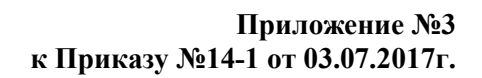

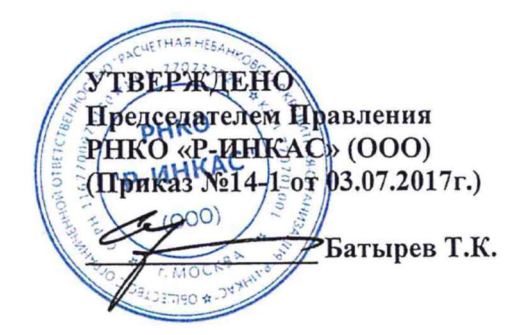

## Правила дистанционного банковского обслуживания юридических лиц, индивидуальных предпринимателей и кредитных организаций в Обществе с ограниченной ответственностью «Расчетная небанковская кредитная организация «Р-ИНКАС»

# РЕГИСТРАЦИЯ ИЗМЕНЕНИЙ

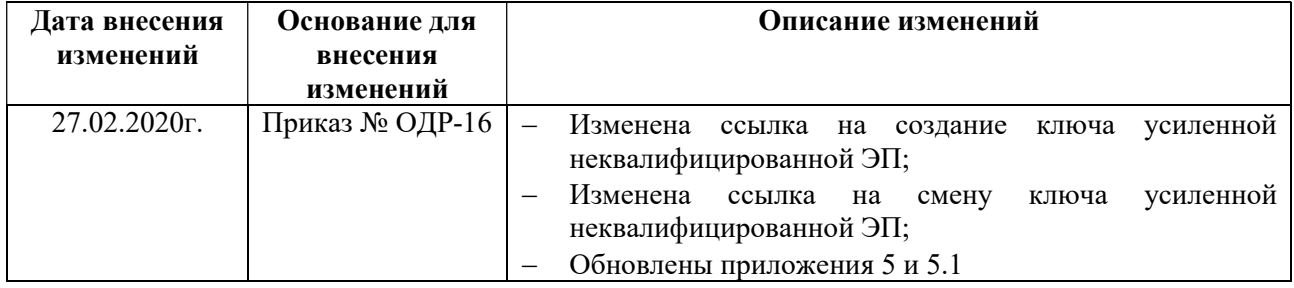

## 1. ПОНЯТИЯ, ИСПОЛЬЗУЕМЫЕ В НАСТОЯЩИХ ПРАВИЛАХ

SMS-авторизация - организация дополнительного контроля доступа к Системе путем направления SMS-сообщения, содержащего одноразовый код доступа для авторизации в Системе Уполномоченного лица Клиента.

Авторизация в Системе - результат успешного сравнения программными средствами Системы введенного Клиентом Логина с существующими в базе данных Системы зарегистрированными Логинами, а также проверки принадлежности Клиенту введенного Клиентом Логина (путем проверки введенного Разового пароля). Любые действия в Системе авторизованным Клиентом считаются выполненными Клиентом лично.

Аналог собственноручной подписи (АСП) - персональный идентификатор Клиента, являющийся контрольным параметром правильности составления всех обязательных реквизитов Простого ЭД и неизменности их содержания, который удостоверяет факт составления и подписания Простого ЭД от имени Клиента, а также подлинность платежного документа, включая все его обязательные реквизиты.

РНКО - Общество с ограниченной ответственностью «Расчетная небанковская кредитная организация «Р-ИНКАС».

Банковский счет (Счет) - счет в валюте РФ и (или) счет в иностранной валюте, открываемый(ые) в соответствии с Договором банковского счета, в том числе корреспондентский счет, открываемый на имя кредитной организации – резидента Российской Федерации в соответствии с договором об открытии и порядке ведения корреспондентских счетов в РНКО.

Владелец Сертификата ключа проверки электронной подписи (Владелец СКП ЭП) физическое лицо - Уполномоченное лицо Клиента, на имя которого Удостоверяющим центром выдан СКП ЭП и которое владеет соответствующим Ключом ЭП, позволяющим создавать свою ЭП в ЭД с помощью Средств ЭП, и однозначно связанным с ним Ключом проверки ЭП.

Выписка по Счету (Выписка из Счета) - ЭД, формируемый РНКО, содержащий сведения об осуществленных операциях по Счету Клиента (по зачислению/списанию денежных средств со Счета) за истекший операционный день и направленный Клиенту с использованием Системы «ИнтернетБанк».

Дистанционное банковское обслуживание (ДБО) - комплекс предусмотренных настоящими Правилами услуг, включающих возможность передачи РНКО ЭПД с целью проведения операций по Счету Клиента и (или) получения Клиентом информации о Счете и ЭПД, содержащихся в Выписке по Счету, предоставляемых РНКО Клиенту с использованием Системы, а также взаимный обмен ЭД, не являющимися ЭПД.

Договор банковского счета (Договор) - договор между Клиентом и РНКО, в том числе договор об открытии и порядке ведения корреспондентских счетов в РНКО, предметом которого является открытие Клиенту Банковского счета, а также Расчетно-кассовое обслуживание Клиента.

Договор дистанционного банковского обслуживания (Договор об использовании Системы/Договор ДБО) - договор между Клиентом и РНКО, предметом которого является предоставление услуг ДБО с использованием Системы «Интернет-Банк» для юридических лиц, индивидуальных предпринимателей, физических лиц, занимающихся в установленном законодательством РФ порядке частной практикой и кредитных организаций. Договор представляет собой совокупность настоящих Правил и принятого РНКО Заявления Клиента о присоединении. Договор ДБО в соответствии со ст. 428 Гражданского кодекса РФ является договором присоединения.

Заявление на подключение - заявление по форме, установленной Приложением № 1 к настоящим Правилам, предоставляемое Клиентом в РНКО. Клиент считается присоединившимся к настоящим Правилам и соответственно заключившим Договор с даты получения Заявления о присоединении РНКО.

Клиент - юридическое лицо, индивидуальный предприниматель, физическое лицо, занимающееся в установленном законодательством РФ порядке частной практикой, кредитная организация, подписавшие Заявление на присоединение к Правилам.

Усиленная неквалифицированная электронная подпись (Электронная подпись, ЭП) – реквизит Электронного документа, предназначенный для защиты Электронного документа от подделки, полученный в результате криптографического преобразования информации с использованием Ключа электронной подписи и позволяющий идентифицировать Владельца сертификата ключа проверки электронной подписи, а также установить отсутствие утраты, добавления, перестановки или искажения содержащейся в Электронном документе информации.

Простая электронная подпись (Простая ЭП) – реквизит Простого электронного документа, предназначенный для защиты Простого электронного документа от подделки, посредством использования кодов, паролей или иных средств позволяет подтвердить факт формирования электронной подписи определенным лицом, а также установить отсутствие утраты, добавления, перестановки или искажения содержащейся в Простом электронном документе информации

Ключ доступа в Систему - уникальная последовательность символов, позволяющая её Владельцу осуществлять право доступа к счетам Клиента без права подписи, отправки и отзыва ЭД.

Ключ проверки электронной подписи (Ключ проверки ЭП) - уникальная последовательность символов, однозначно связанная с Ключом ЭП и предназначенная для Подтверждения подлинности ЭП в ЭД.

Ключ электронной подписи (Ключ ЭП) - уникальная последовательность символов, известная Владельцу СКП ЭП и предназначенная для создания ЭП в ЭД с использованием Средств ЭП.

Ключевая информация - уникальная последовательность символов.

Ключевой носитель - информационный (материальный) носитель, предназначенный для размещения на нем ключевой информации в электронном виде.

Кодовое слово - назначаемая Клиентом в Заявлении о присоединении или путем подачи заявления в свободной форме алфавитно-цифровая последовательность, используемая РНКО для удостоверения правомочности обращения Клиента в РНКО по телефону по конфиденциальным вопросам, в том числе для совершения РНКО блокировки доступа Клиента в Систему по устному заявлению Клиента.

Компрометация Ключа Электронной подписи, Разового секретного пароля (Компрометация ЭП) - нарушение конфиденциальности ЭП, констатация Клиентом обстоятельств или наступление обстоятельств, при которых возможно несанкционированное использование Ключа ЭП неуполномоченными лицами.

К событиям, связанным с компрометацией ЭП относятся, включая, но, не ограничиваясь, следующие:

• хищение, утрата (в том числе, с последующим обнаружением) или подозрение на несанкционированное копирование ключа ЭП;

• передача Ключа ЭП по линии связи в открытом виде;

• доступ посторонних лиц к Ключевому носителю либо подозрение, что такой доступ имел место;

• иные обстоятельства, прямо или косвенно свидетельствующие о наличии возможности несанкционированного доступа третьих лиц к ЭП.

Логин - уникальная в рамках Системы последовательность, состоящая из латинских букв и цифр, позволяющая РНКО однозначно идентифицировать Клиента в Системе. Выдается РНКО и указывается в Заявлении на присоединение к Правилам.

Операции по Счету - зачисление на Счет, перечисление и выдача со Счета денежных средств, а также проведение других банковских операций по Счету, предусмотренных законодательством Российской Федерации и Договором банковского счета.

Отправитель / Получатель - участник обмена ЭД (РНКО или Клиент) с использованием Системы, который отправляет в адрес другой Стороны ЭД или получает от другой Стороны ЭД соответственно.

Пароль - секретная последовательность символов, которая известна только Клиенту. Пароль позволяет убедиться в том, что обратившееся лицо действительно является владельцем представленного Логина.

Подтверждение подлинности Электронной подписи в Электронном документе (Подтверждение подлинности ЭП в ЭД, проверка ЭП документа) - положительный результат проверки соответствующим Средством ЭП с использованием СКП ЭП принадлежности ЭП в ЭД Владельцу СКП ЭП и отсутствия искажений в ЭД, подписанном данной ЭП.

Правила - настоящие Правила дистанционного банковского обслуживания юридических лиц, индивидуальных предпринимателей и кредитных организаций в Обществе с ограниченной ответственностью «Расчетная небанковская кредитная организация «Р-ИНКАС».

Произвольный электронный документ (Произвольный ЭД) - ЭД свободного содержания, отправляемый Отправителем в виде самостоятельного документа либо в виде сопроводительного письма к вложенному файлу. Вложенным файлом может быть любой документ, в том числе ЭПД, для которого в Системе не предусмотрен шаблон для составления и передачи документа.

Разовый секретный пароль - уникальная последовательность символов (код), направляемая Клиенту в виде SMS-сообщения на номер мобильного телефона, предоставленного Клиентом РНКО для целей получения разового секретного пароля. Использование Разового секретного пароля подтверждает авторство передаваемых РНКО ЭД, а также подтверждает отсутствие утраты, добавления, перестановки или искажения содержащейся в ЭД информации. Разовый секретный пароль формируется по запросу Клиента для одной или нескольких операций в Системе. Порядок использования Разового секретного пароля регулируется настоящими Правилами. Разовый секретный пароль является простой электронной подписью Клиента, которая подтверждает факт формирования электронной подписи уполномоченного лица Клиента. Электронный документ, подтвержденный Разовым секретным паролем, считается подписанным электронной подписью уполномоченного лица Клиента.

Распоряжение - расчетный (платежный) документ, на основании которого осуществляется перевод денежных средств. Распоряжение должно содержать информацию, позволяющую осуществить перевод денежных средств в рамках применяемых форм безналичных расчетов (реквизиты перевода). Перечень реквизитов перевода устанавливается нормативными актами Банка России.

Сайт РНКО - интернет-представительство РНКО, расположенное по адресу www.rinkas.ru

Сертификат ключа проверки электронной подписи (СКП ЭП, Сертификат ключа проверки ЭП) - электронный документ или документ на бумажном носителе, выданный УЦ или РНКО как доверенным лицом УЦ, и подтверждающий принадлежность Ключа проверки ЭП Владельцу СКП ЭП. Предусматривается, что по заявлению Клиента данный Сертификат может выдаваться в целях подтверждения принадлежности Ключа доступа в Систему без права подписи, отправки и отзыва ЭД.

Система дистанционного банковского обслуживания «Интернет-Банк» (далее - Система «Интернет-Банк», Система) - система обмена электронными документами, включающая комплекс программно-технических средств и организационных мероприятий для составления, удостоверения, передачи и обработки ЭД по телекоммуникационным каналам связи. Система позволяет обмениваться сторонам ЭД, обеспечивая создание ЭП в ЭД с использованием Ключа ЭП и Подтверждение подлинности ЭП в ЭД с использованием Ключа проверки ЭП либо создание и передача ЭД неизменность и авторство которого удостоверено с использованием Разового секретного пароля.

Средства электронной подписи (Средства ЭП) - шифровальные (криптографические) средства, используемые для реализации хотя бы одной из следующих функций - создание ЭП в ЭД; подтверждение подлинности ЭП, содержащейся в ЭД; создание Ключа ЭП и Ключа проверки ЭП.

Статус ЭД (Состояние ЭД) - автоматически отслеживаемое состояние ЭД в Системе, однозначно соответствующее стадии обработки ЭД Клиентом или РНКО (автоматизированной банковской системой РНКО).

Стороны - РНКО и Клиент с момента присоединения к Правилам в порядке, предусмотренном настоящими Правилами.

Уведомления о входе в Систему «Интернет-Банк» / Уведомления о входе - уведомления о совершении входа в Систему путем направления электронного письма и (или) SMS-сообщения Уполномоченному лицу Клиента. РНКО, исходя из технологической возможности, оставляет за собой право выбора канала Уведомления о входе.

Уведомления об операциях, совершенных с использованием Системы (Уведомления) информирование Клиента РНКО об операциях с денежными средствами, совершенных по счетам Клиента с использованием Системы.

Удостоверяющий центр «AUTHORITY» (УЦ) - юридическое лицо, осуществляющее изготовление СКП ЭП на основании соответствующего запроса от РНКО как доверенного лица УЦ, осуществляющего проверку Клиентов, необходимую для создания СКП ЭП.

Уполномоченное лицо Клиента - физическое лицо, имеющее право распоряжения денежными средствами, находящимися на Счете Клиента, и (или) имеющее иные полномочия, предусмотренные настоящими Правилами и на имя которого выдан СКП ЭП либо получатель Разового секретного пароля.

Электронная подпись (ЭП) - информация в электронной форме, которая присоединена к другой информации в электронной форме (подписываемой информации) или иным образом связана с такой информацией и которая используется для определения лица, подписывающего информацию.

ЭП является реквизитом ЭД, предназначенным для защиты ЭД от подделки, полученным в результате криптографического преобразования информации с использованием Ключа ЭП и позволяющим идентифицировать Владельца СКП ЭП, а также установить отсутствие утраты, добавления, перестановки или искажения содержащейся в ЭД информации.

Под Электронной подписью (ЭП) в настоящих Правилах понимается усиленная неквалифицированная электронная подпись (выпускаемая на Ключевом носителе) и простая электронная подпись, отвечающие требованиям Федерального закона от 06 апреля 2011 г. N 63-ФЗ «Об электронной подписи».

Электронный документ (ЭД) - документированная информация, представленная в электронной форме, то есть в виде, пригодном для восприятия физическим лицом с использованием электронных вычислительных машин, а также для передачи по информационнотелекоммуникационным сетям или обработки в Системе. Настоящие Правила предполагают возможность передачи РНКО Клиентом Распоряжения на совершение одной или нескольких операций по Счету Клиента и предоставления информации о Счете Клиента, а также взаимный обмен ЭД, не являющимися расчетными документами, в виде Произвольных ЭД, в т.ч. предусмотренных валютным законодательством Российской Федерации.

Электронный платежный (расчетный) документ (ЭПД) - платежный (расчетный) документ в электронном виде, созданный Клиентом в Системе в соответствии с требованиями действующего законодательства Российской Федерации, договоров, соглашений, заключенных между РНКО и Клиентом, подписанный ЭП Уполномоченного лица Клиента либо удостоверенный / подтвержденный с использованием Разового секретного пароля и имеющий равную юридическую силу с платежным документом на бумажном носителе, подписанным собственноручной подписью Клиента и заверенным оттиском печати.

ЭП является реквизитом ЭД, предназначенным для защиты ЭД от подделки, полученным в результате криптографического преобразования информации с использованием Ключа ЭП и позволяющим идентифицировать Владельца СКП ЭП, а также установить отсутствие утраты, добавления, перестановки или искажения содержащейся в ЭД информации.

#### 2. ОБЩИЕ ПОЛОЖЕНИЯ

- 2.1. Настоящие Правила определяют порядок обмена в электронном виде расчетными и иными документами между РНКО и Клиентами РНКО, информация в которых представлена в электронно-цифровой форме с использованием Системы «Интернет-Банк», порядок использования Системы, определяют права и обязанности Клиента и РНКО и иные существенные условия Договора дистанционного банковского обслуживания.
- 2.2. Настоящие Правила являются публичной офертой. Для заключения Договора дистанционного

банковского обслуживания Клиент присоединяется к Правилам целиком и полностью путем направления в РНКО Заявления на присоединение (Приложение № 1 к настоящим Правилам), подписанного единоличным исполнительным органом Клиента или иным уполномоченным лицом Клиента, действующим на основании доверенности.

- 2.3. Настоящие Правила, а также все изменения и дополнения, включая новые редакции Правил, доводятся до Клиентов путем опубликования в порядке, предусмотренном разделом 12 настоящих Правил. Подробные процедуры и порядок использования Клиентом Системы для ДБО в случаях, когда предусматривают, что такие процедуры и порядок устанавливаются РНКО в одностороннем порядке, в том числе форма, содержание и способ передачи Клиентом в РНКО ЭД, публикуются РНКО в порядке, предусмотренном разделом 12 настоящих Правил.
- 2.4. РНКО имеет право в одностороннем порядке вносить в настоящие Правила изменения и дополнения, в том числе путем утверждения Правил в новой редакции, уведомив предварительно Клиента не менее чем за 3 (Три) рабочих дня о вышеуказанных изменениях и дополнениях. Любые изменения, вносимые в Правила, в том числе и Правила в новой редакции с момента вступления их в силу распространяются на всех Клиентов, в том числе на Клиентов, присоединившихся к Правилам до даты вступления изменений в силу.
- 2.5. РНКО имеет право в одностороннем порядке изменять Тарифы РНКО на ДБО с извещением Клиента не позднее, чем за 3 (Три) рабочих дня до вступления Тарифов в силу, путем опубликования информации в порядке, предусмотренном разделом 12 настоящих Правил.
- 2.6. Клиент вправе согласиться (акцептовать) с изменениями и (или) дополнениями к Правилам или Тарифам РНКО любым из следующих способов:
- 2.6.1. путем направления в РНКО письменного подтверждения / согласия (акцепта) с вносимыми в Тарифы РНКО и (или) Правила изменениями и дополнениями;
- 2.6.2. путем представления Клиентом распоряжений (поручений) в рамках настоящих Правил либо совершения Клиентом действий, свидетельствующих о намерении Клиента исполнять условия Договора ДБО, с учетом изменений и дополнений;
- 2.6.3. выражением воли Клиента на согласие с произведенными изменениями в виде молчания (бездействия), под которым понимается непредставление в РНКО письменного отказа от таких изменений и (или) дополнений либо письменного сообщения Клиента о расторжении Договора ДБО, в связи с отказом от изменений и (или) дополнений.
- 2.7. В случае несогласия Клиента с изменениями, внесенными в Правила, Клиент вправе отказаться от обслуживания, подав в РНКО соответствующее письменное Заявление.
- 2.8. В случае, если РНКО не получил от Клиента заявление о расторжении Договора ДБО, стороны признают, что указанные изменения и (или) дополнения в Правила, изменение Тарифов РНКО на ДБО приняты Клиентом.
- 2.9. РНКО не несет ответственности, если информация об изменении и (или) дополнении Правил, изменении Тарифов РНКО на ДБО, опубликованная в порядке и в сроки, установленные Правилами, не была получена и (или) изучена, и (или) была неправильно истолкована Клиентом.
- 2.10. Все документы, подаваемые Клиентом в РНКО на бумажных носителях в соответствии с настоящими Правилами, составляются по форме приложений к настоящим Правилами и подписываются собственноручной подписью уполномоченного лица Клиента.
- 2.11. Заключение Договора дистанционного банковского обслуживания влечет за собой возникновение у Сторон прав и обязанностей, предусмотренных Правилами.
- 2.12. Стороны могут заключать двухсторонние соглашения, дополняющие отдельные положения Правил, при условии, что это не приведет к изменению Правил в целом. В этом случае настоящие Правила действуют в части, не противоречащей условиям указанных соглашений.
- 2.13. В отношении Сторон также действуют другие нормативные документы РНКО и положения Договора банковского счета в части, не противоречащей данным Правилам.
- 2.14. Распоряжение денежными средствами, находящимися на Счете, осуществляется Клиентом с использованием электронной подписи (реализовано в системе Дистанционного банковского обслуживания). Предоставление Клиентом в РНКО Распоряжений, оформленных на бумажном носителе, а также денежных чеков, допускается при наличии в РНКО карточки с образцами подписей и оттиска печати Клиента, оформленной в соответствии требованиями действующего законодательства РФ.
- 2.15. Дистанционное банковское обслуживание Клиента с использованием Системы производится в соответствии с законодательством Российской Федерации и настоящими Правилами. В случае изменения законодательства Российской Федерации настоящие Правила до момента их изменения РНКО применяются в части, не противоречащей требованиям законодательства

Российской Федерации.

- 2.16. Электронный документооборот по обмену электронными документами между РНКО и Клиентом осуществляется в порядке и на условиях, определенных настоящими Правилами, Правилами работы Удостоверяющего Центра «AUTHORITY», размещёнными в Интернете по адресу www.authoritv.ru. и Правилами корпоративной информационной системы «BeSafe» компании «Центр Финансовых Технологий», расположенных на веб-сервере по адресу http://www.besafe.ru.
- 2.17. Официальным Интернет-сайтом Системы является https://www.faktura.ru/enter.jsp?site=vesta (https://www.faktura.ru/ssl/main.jsp).

## 3. ОБЕСПЕЧЕНИЕ ИНФОРМАЦИОННОЙ БЕЗОПАСНОСТИ В СИСТЕМЕ

- 3.1 Настоящие Правила устанавливают право РНКО и Клиента использовать как усиленную неквалифицированную электронную подпись, так и простую электронную подпись при электронном взаимодействии между РНКО и Клиентом.
- 3.1.Выбор вида ЭП при осуществлении электронного взаимодействия с РНКО является правом Клиента. Простая электронная подпись является используемым инструментом при электронном взаимодействии Клиента с РНКО по умолчанию.
- 3.2.Для начала работы в Системе Клиенту необходимо пройти успешную идентификацию / Авторизацию в Системе.
- 3.3.Идентификация Клиента в Системе осуществляется на основании СКП ЭП, содержащего уникальный идентификатор Владельца СКП ЭП. Идентификатор Владельца СКП ЭП позволяет отличать и однозначно идентифицировать Владельца СКП ЭП в рамках Системы.
- 3.4.Авторизация в Системе осуществляется после успешного сравнения программными средствами Системы введенного Клиентом Логина с существующими в базе данных Системы зарегистрированными Логинами, а также проверки принадлежности Клиенту введенного Клиентом Логина (путем проверки введенного Разового пароля).
- 3.5.Ключевым носителем, используемым для хранения Ключа ЭП и СКП ЭП, и технологии организации дополнительного контроля доступа Уполномоченного лица в Систему является смартключ Рутокен ЭЦП.

## 3.6.Процедура генерации ключей ЭП

- 3.6.1. Процесс генерации (создания) Ключей проверки ЭП для Уполномоченных лиц Клиента и их подключение к Системе осуществляется РНКО на основании заявки от Клиента, а именно:
	- Заявления на подключение / изменение параметров подключения к Системе «Интернет-Банк» (Приложение № 1 к Правилам) – при подключении Клиента к Системе, при изменении состава лиц, имеющих доступ к Счетам Клиента в Системе, а также изменении вида электронной подписи, поданного лично или с использованием системы ДБО.
- 3.6.2. Передача РНКО Клиенту СКП ЭП, изготовленных УЦ по заявке Клиента, оформляется Заявлением на выдачу Сертификата ключа проверки ЭП (Приложение № 2) и Актом приема передачи Сертификата ключа проверки ЭП (Приложение №3), подписанным Сторонами.
- 3.6.3. Процесс генерации (создания) усиленной неквалифицированной ЭП может осуществляться Клиентом самостоятельно посредством создания запроса по ссылке https://www.authority.ru/auth/1st\_class.jsp?class=2&type=2&f=fin&agentId=5162. Полученные в ходе генерации Заявление на выдачу Сертификата и Акт приемапередачи Сертификата ключа проверки ЭП подписываются и передаются Уполномоченным сотрудников Клиента в РНКО на бумажном носителе.
- 3.6.4. Клиент обязуется информировать РНКО об изменении данных, указанных в Заявлении на подключение и Заявлении на выдачу Сертификата ключа проверки ЭП, в течение 5 (Пяти) календарных дней с даты их изменения, а также предоставить в РНКО документы, подтверждающие изменение фамилии, имени, отчества и паспортных данных.
- 3.6.5. Плановая смена ключей ЭП должна производиться своевременно, до истечения срока действия Ключа ЭП, для обеспечения непрерывности работы ключей ЭП, по инициативе Клиента посредством создания запроса по ссылке https://secure.authority.ru/auth/renew.jsp?agentId=5162. Полученный в ходе генерации СКП ЭП Акт приема-передачи Сертификата ключа проверки ЭП подписывается Уполномоченным сотрудником Клиента действующей ЭП и передается в РНКО.
- 3.6.6. Пароль доступа к усиленной неквалифицированной ЭП генерируется РНКО и выдается

Уполномоченному лицу Клиента РНКО на основании заключенного Договора ДБО после подключения Клиента к Системе в закрытом конверте вместе с Ключевым носителем.

3.6.7. В целях генерации кода простой ЭП и подписания ЭД РНКО посредством SMS-сообщения направляет Клиенту специальный Разовый секретный пароль. Порядок применения Разового секретного пароля регламентируется разделом 6 настоящих Правил.

#### 3.7.Срок действия ключей ЭП

• Срок действия Сертификата проверки ключа ЭП определяется сроком полномочий Владельца СКП ЭП, но не может превышать 1 (Один) год с момента создания Ключа ЭП. Срок действия Ключа усиленной неквалифицированной электронной подписи указывается в СКП ЭП и не может превышать срок действия СКП ЭП.

• Уведомление Владельца ключа ЭП о предстоящем истечении срока действия Ключа усиленной неквалифицированной электронной подписи осуществляется автоматически путем размещения соответствующего сообщения на главной странице Системы, начиная со дня, соответствующего тридцати (30) календарным дням до даты окончания срока действия Ключа усиленной неквалифицированной электронной подписи.

• По окончании срока действия Ключи усиленной неквалифицированной электронной подписи подлежат обязательной перегенерации Клиентом в соответствии с п. 3.7. Правил. При этом прежние ключи ЭП Клиента, по которым истек срок действия, считаются недействительными с даты, следующей за датой окончания срока их действия, или с даты перегенерации, если она проведена до истечения срока действия прежних ключей ЭП.

• В случае если владелец ключа ЭП до окончания срока действия текущего ключа не произведет процедуру его обновления ключ после окончания срока действия будет считаться недействительным. Акт приема - передачи сертификата нового ключа необходимо подписывать действующим ключом до момента его истечения. По окончании срока действия Ключи ЭП подлежат обязательной перегенерации Клиентом в соответствии с п. 3.7. Правил.

• При окончании срока действия Ключа усиленной неквалифицированной электронной подписи, размещенного на Ключевом носителе, Клиент предоставляет в РНКО Заявление на подключение/изменение параметров подключения к Системе «Интернет-Банк» (Приложение № 1), лично или с использованием системы ДБО, в котором указывает необходимый вид электронной подписи либо направив электронный запрос в Системе «Интернет-Банк» на выдачу Логина и Разового секретного пароля.

#### 3.8.Хранение и использование ключей ЭП

• Ключи ЭП Клиентов третьим лицам и РНКО не известны. В УЦ хранятся только Ключи проверки ЭП Клиента.

• Способ хранения Клиентом Ключей ЭП и паролей к Ключам ЭП должен исключать утрату и (или) использование неуполномоченными лицами. Клиент обязуется самостоятельно обеспечить сохранность, неразглашение и нераспространение Ключей ЭП.

• Ответственность за все возможные последствия использования Ключей ЭП Клиента неуполномоченными лицами несет Клиент.

• РНКО не несет ответственности за возможные негативные последствия для Клиента в случае несвоевременного уведомления РНКО Клиентом о необходимости блокирования Ключей ЭП.

#### 4. ИСПОЛЬЗОВАНИЕ СИСТЕМЫ

#### 4.1.Доступ к Системе

- 4.1.1. Доступ к Системе предоставляется Клиентам, заключившим Договор банковского счета и подключенным к Системе в соответствии с настоящими Правилами.
- 4.1.2. РНКО предоставляет Уполномоченным лицам Клиента электронный доступ к Счетам Клиента в соответствии с Заявлением на подключение / изменение параметров подключения к Системе (Приложение № 1) посредством предоставления соответствующих прав СКП ЭП либо выдачи Логина.
- 4.1.3. РНКО вправе отказать Клиенту в заключении Договора ДБО .

## 4.2.Приостановка обслуживания и порядок действий при Компрометации Ключа ЭП

- 4.2.1. Приостановление обслуживания Клиента в Системе подразумевает блокировку доступа Клиента в Систему (аннулирование прав и полномочий доступа к данным и совершения операций Уполномоченными лицами) и прекращение приема ЭД от Клиента к рассмотрению (исполнению).
- 4.2.2. РНКО вправе без предварительного уведомления Клиента временно приостановить доступ

Клиента к Системе, в случае наличия у РНКО оснований считать, что возможна Компрометация Ключей ЭП Уполномоченных лиц Клиента. При этом РНКО, не позднее следующего рабочего дня после приостановления обслуживания в Системе уведомляет Клиента удобным для РНКО способом с использованием контактных данных Клиента.

- 4.2.3. При Компрометации Ключа ЭП либо подозрении в Компрометации Ключа ЭП Клиент обязан немедленно прекратить передачу информации с использованием этого Ключа ЭП и уведомить об этом РНКО одним из способов:
- 4.2.3.1. по телефону контактного центра РНКО +7 (495) 393-48-98 с понедельника по пятницу (кроме дней, признаваемых выходными (праздничными) днями в соответствии с законодательством Российской Федерации) с 09:00 до 19:00 по московскому времени, используя Кодовое слово;
- При этом РНКО временно приостанавливает обслуживание Уполномоченного лица Клиента в Системе (аннулирует права и полномочия доступа к данным и совершения операций Владельца сертификатов скомпрометированного Ключа ЭП) и прекращает обработку документов, подписанных или зашифрованных с использованием скомпрометированных Ключей ЭП, не позднее наступления даты и времени компрометации.
- 4.2.3.2. при личной явке Клиента в РНКО путем предоставления письменного Заявления на приостановление / возобновление / продление доступа к работе в Системе (Приложение № 4) или уведомления в свободной форме (содержащего идентификационное наименование скомпрометированного СКП ЭП / Логина), подписанного Клиентом.
- 4.2.4. Датой и временем Компрометации Ключа ЭП считаются дата и время получения РНКО уведомления о компрометации указанным в п.4.2.3. способом, с добавлением времени реагирования на уведомление о компрометации. Время реагирования на уведомление о Компрометации не может превышать 1 (один) рабочий день.
- 4.2.5. Дата и время Компрометации Ключей ЭП не могут быть ранее даты и времени получения РНКО любым способом уведомления от Клиента о Компрометации Ключей ЭП.
- 4.2.6. В случае временного приостановления РНКО работы Клиента в Системе, которая осуществлена на основании поступившего от Клиента уведомления о Компрометации Ключей ЭП путем использования Кодового слова (п.4.2.3.1), Клиент обязан в течение 5 (пяти) рабочих дней, но не позднее даты создания новых Ключей ЭП Клиента, предоставить в РНКО письменное уведомление по форме Заявления на приостановление / возобновление / продление доступа к работе в Системе «Интернет-Банк» (Приложение №4), заверенное подписями уполномоченных должностных лиц Клиента о подтверждении блокировки.

Неисполнение Клиентом обязанности по предоставлению письменного сообщения не влечет возникновения у РНКО обязанности по истечении указанного срока возобновить работу Клиента в Системе.

- 4.2.7. РНКО после получения письменного уведомления о Компрометации Ключа ЭП, подписанного Клиентом, немедленно отзывает соответствующие СКП ЭП / Логины.
- 4.2.8. ЭД, подписанный скомпрометированным Ключом ЭП, признается ненадлежащим и не порождает никаких последствий для Отправителя ЭД, Получателя ЭД.
- 4.2.9. По письменному требованию Клиента, заверенному подписями Уполномоченных лиц, РНКО отменяет исполнение ЭПД, принятых к исполнению до момента поступления уведомления о Компрометации, если РНКО имеет технологическую возможность такой отмены.
- 4.2.10. В случае приостановления обслуживания Клиента в Системе РНКО не возвращает полученное от Клиента комиссионное вознаграждение, пересчет уплаченной Клиентом суммы комиссионного вознаграждения также не производится.
- 4.2.11. Убытки Клиента, возникшие в связи с блокированием работы в Системе, РНКО не возмещает. Клиент осознает риски приостановления обслуживания, в результате которых возможно несвоевременное исполнение Клиентом своих обязательств финансового, а также иного характера, для исполнения которых необходимо использование Системы.
- 4.2.12. Клиент также вправе прекратить действие СКП ЭП / Логина Уполномоченного лица Клиента путем подачи лично или с использованием системы ДБО Заявления на приостановление / возобновление / продление доступа к работе в Системе «Интернет-Банк» (Приложение № 4 к настоящим Правилам) с указанием причины и даты, времени приостановления доступа к работе в Системе Владельца СКП ЭП.
- 4.2.13. Возобновление обслуживания в Системе после приостановления обслуживания Клиента в Системе, включая перегенерацию ключей ЭП, производится Клиентом в соответствии с п. 3.7. Правил.
- 4.2.14. РНКО вправе в одностороннем порядке прекратить обслуживание Клиента с использованием

Системы и расторгнуть Договор ДБО, если Клиент не осуществляет операции с использованием Системы в течение 3 (трех) месяцев подряд. Повторное подключение к Системе осуществляется согласно Тарифам РНКО.

- 4.2.15. РНКО обязана приостановить операции по Счетам на основании ЭД Клиента в случае, если полномочия Уполномоченных лиц истекли, а Клиент не представил в РНКО документов, подтверждающих продление полномочий указанных лиц.
- 4.2.16. Работа Системы может быть приостановлена для проведения профилактических работ и обновлений, о чем РНКО предварительно уведомляет Клиента посредством размещения информации на корпоративном Интернет-сайте РНКО http://www.rinkas.ru и (или) на Интернетсайте Системы в соответствии с разделом 12 Правил.
- 4.2.17. Работа Системы может быть приостановлена без предварительного уведомления Клиента в случае необходимости применения мер по управлению информационными и финансовыми рисками, когда непринятие указанных мер может повлечь возникновение угрозы безопасности работы Системы, в том числе угрозу безопасности совершения платежей и (или) информационной безопасности.
- 4.2.18. Для Уполномоченного лица Клиента с правом подписи ЭД устанавливаются следующие права к Счетам:
	- Запрос выписки
	- Создание и подпись платежных поручений
	- Создание и подпись поручений на конверсию валюты
	- Создание и подпись распоряжения на списание с транзитного счета
	- Создание и подпись документов валютного контроля
	- Отправка движений по счету
	- Отправка извещений о поступлении валютной выручки
	- Просмотр подтверждения остатков по счету
	- Просмотр уведомлений о поступлении валютной выручки
	- Создание и подпись зарплатных реестров
	- Создание и подпись документов свободного формата
- 4.2.19. Для Уполномоченного лица Клиента без права подписи, отправки и отзыва ЭД устанавливаются следующие права к Счетам:
	- Просмотр выписки
	- Создание платежных поручений
	- Создание поручений на конверсию валюты
	- Создание распоряжения на списание с транзитного счета
	- Просмотр подтверждения остатков по счету
	- Просмотр уведомлений о поступлении валютной выручки
	- Создание зарплатных реестров
	- Создание документов свободного формата

## 5. ПЕРЕДАЧА И ИСПОЛНЕНИЕ ЭЛЕКТРОННЫХ ДОКУМЕНТОВ

#### 5.1.Формирование и передача ЭД

- 5.1.1. Инициатором передачи ЭД в РНКО, а также получения от РНКО информации, переданной по Системе, является Клиент. РНКО направляет Клиенту уведомления в соответствии с п. 5.6 Правил после выполнения процедуры приема ЭД на исполнение в соответствии с п. 5.5.4.,
	- а также предоставляет информацию в ответ на запросы, формируемые Клиентом в Системе.
- 5.1.2. В Системе Клиент может сформировать и передать в РНКО следующие ЭД:
	- платежное поручение;
	- уведомление об отзыве документа;
	- поручение на перевод иностранной валюты;
	- заявление на покупку иностранной валюты;
	- заявление на продажу иностранной валюты;
	- поручение на конверсию валюты;
	- распоряжение на списание средств с транзитного счета;
	- паспорт сделки по кредитным договорам;
	- паспорт сделки по контракту;
	- заявление на закрытие паспорта сделки;
- заявление о переоформлении паспорта сделки;
- справка о валютных операциях (корректирующая справка о валютных операциях);
- справка о подтверждающих документах (корректирующая справка о подтверждающих документах);
- ведомость банковского контроля;
- документы, связанные с осуществлением валютной операции в свободном формате (контракты, соглашения, ГТД, накладные, счета и другие);
- произвольные электронные документы (в том числе с вложенными файлами), связанные с исполнением и (или) в рамках Договора и (или) иных договоров, заключенных между РНКО и Клиентом;
- иные виды электронных документов, в которых действующим законодательством Российской Федерации допускается использование ЭП.
- 5.1.3. РНКО передает Клиенту по Системе следующие виды ЭД:
	- выписки по Счетам Клиента;
	- расшифровки поступлений по Счетам Клиента (дебетовые и кредитовые расчетные документы);
	- справочную и иную информацию (в том числе формы учета по валютным операциям);
	- иные уведомления, извещения, в том числе в виде Произвольных ЭД.
- 5.1.4. ЭД, направляемые Клиентом в РНКО с использованием Системы, составляются Клиентом с использованием имеющихся в Системе экранных форм документов, а при отсутствии таких форм - в соответствии с требованиями действующего законодательства Российской Федерации, нормативных актов Банка России, договоров (соглашений), предусматривающих возможность обмена информацией с использованием Системы, и настоящих Правил.
- 5.1.5. ЭД признается равнозначным представленному Клиентом документу на бумажном носителе, подписанному (заверенному) надлежащим образом (в том числе, с приложением печати, если согласно федеральным законам, принимаемым в соответствии с ними нормативным правовым актам документ должен быть заверен печатью), если ЭД подтвержден с помощью действительного Разового секретного пароля либо заверен ЭП:
- 5.1.5.1. Электронный платежный документ ЭПД признается равнозначным представленному Клиентом документу на бумажном носителе, если ЭПД подтвержден с помощью действительного Разового секретного пароля либо заверен ЭП Уполномоченных лиц Клиента;
- 5.1.5.2. Произвольный электронный документ:
	- Произвольный ЭД, отправляемый юридическим лицом, должен быть заверен ЭП единоличного исполнительного органа Клиента или ЭП лица, уполномоченного на подписание документов от имени Клиента на основании соответствующей доверенности;
	- Произвольный ЭД, отправляемый индивидуальным предпринимателем и (или) лицом, занимающимся в установленном законодательством Российской Федерации порядке частной практикой, должен быть подписан непосредственно ЭП Клиента или ЭП лица, уполномоченного на подписание документов от имени Клиента на основании соответствующей доверенности.
- 5.1.6. Формирование и передача ЭД Клиентом в РНКО с использованием Системы осуществляется круглосуточно.
- 5.1.7. Моментом поступления в РНКО ЭД считается момент регистрации ЭД с указанием времени и даты записи ЭД в реестр Системы. Время определяется по времени системных часов аппаратных средств РНКО, настроенных на московское время.
- 5.1.8. РНКО на основании соответствующего заявления, поданного лично или с использованием системы ДБО (Приложение № 5 к Правилам), устанавливает / изменяет / отменяет параметры ограничений операций, осуществляемых Клиентом с использованием Системы. Параметры ограничений операций в Системе не устанавливаются в случае непредставления Клиентом соответствующего заявления.

## 5.2.Отмена ЭД

- 5.2.1. Клиент вправе отменить отправленный в РНКО ЭД до наступления безотзывности перевода денежных средств. Если иное не обусловлено применяемой формой безналичных расчетов или федеральным законом, безотзывность перевода денежных средств наступает с момента списания денежных средств со Счета Клиента.
- 5.2.2. Отзыв ЭД, переданного в РНКО с использованием Системы, осуществляется Клиентом посредством отмены ЭД путем создания ЭД «Уведомление об отзыве» в Системе, в котором указываются реквизиты отзываемого ЭД и основание его отзыва. Данный ЭД «Уведомление об

отзыве» подписывается ЭП Клиента либо подтверждается Разовым секретным паролем и отсылается в РНКО, после чего отзываемый ЭД будет отозван (в том случае, если на момент получения ЭД «Уведомление об отзыве» отзываемый ЭД не принят РНКО к исполнению).

5.2.3. РНКО вправе отказать в отмене ранее переданного Клиентом ЭД, если РНКО уже исполнил ЭД, и отмена ЭД невозможна.

## 5.3.Хранение ЭД

5.3.1. РНКО обязана хранить полученные от Клиента ЭД в течение предусмотренных действующим законодательством Российской Федерации или нормативными документами Банка России сроков хранения для соответствующих им видов документов. Способ и формат хранения определяются РНКО самостоятельно.

### 5.4.Информация об ЭД, Счетах Клиента

- 5.4.1. РНКО обязуется предоставить Клиенту возможность получения актуальной и достоверной информации о переданных Клиентом ЭД, операциях по его Счетам, состоянии его Счетов и иную информацию в порядке, предусмотренном Правилами.
- 5.4.2. РНКО обязуется предоставить Клиенту возможность получения актуальной и достоверной Выписки по счету не позднее 14:00 по Московскому времени рабочего дня, следующего за днем исполнения РНКО ЭД, в соответствии с условиями Договора банковского счета.
- 5.4.3. Предоставление РНКО и получение Клиентом Выписки по Счету и иных документов является надлежащим исполнением Сторонами соответствующих обязанностей, предусмотренных Договором банковского счета, заключенным между Сторонами, и не влечет обязанности для Сторон по получению/предоставлению Выписки по Счету и иных документов на бумажном носителе. В случае необходимости, Клиент вправе обратиться в РНКО для получения дополнительного экземпляра (дубликата) Выписки по Счету и иных документов на бумажном носителе.
- 5.4.4. Информация, переданная РНКО Клиенту по Системе, считается доведенной до сведения Клиента по истечении одной недели с даты ее передачи РНКО (начиная со дня передачи), независимо от фактического восприятия такой информации Клиентом, за исключением информации о совершенных операциях с использованием Системы. Информация о совершенных операциях с использованием Системы считается доведенной до Клиента в соответствии с п. 5.6. настоящих Правил.

#### 5.5.Исполнение ЭД

- 5.5.1. РНКО осуществляет операции по Счету Клиента на основании полученных и принятых к исполнению ЭД, переданных Клиентом РНКО с использованием Системы, и в порядке, определенном Правилами.
- 5.5.2. ЭД Клиентов исполняются в сроки, установленные законодательством Российской Федерации и договором между РНКО и Клиентом, определяющим порядок проведения операций по соответствующему Счету.
- 5.5.3. Исполнение ЭПД осуществляется в пределах установленного РНКО операционного времени обслуживания Клиентов. Информация об операционном времени обслуживания доводится до Клиентов путем ее размещения на Информационном стенде в офисах РНКО и на корпоративном Интернет-сайте РНКО в соответствии с разделом 12 Правил.
- 5.5.4. При приеме к исполнению ЭД Клиента РНКО обязан удостовериться в праве Клиента распоряжаться денежными средствами, проверить реквизиты ЭД, достаточность денежных средств для исполнения ЭД Клиента, а также выполнить иные процедуры приема к исполнению ЭД Клиента, предусмотренные законодательством Российской Федерации.
- 5.5.4.1. Удостоверение права распоряжения денежными средствами осуществляется РНКО посредством проверки ЭП Электронного платежного документа, позволяющей подтвердить, что Электронный платежный документ составлен и заверен надлежащей (надлежащими) ЭП Уполномоченных сотрудников (Уполномоченного сотрудника) Клиента, либо посредством проверки Разового секретного пароля, позволяющего подтвердить, что ЭПД составлен и подтвержден Клиентом.

Удостоверение права использования Системы осуществляется РНКО посредством проверки СКП ЭП, содержащего уникальный идентификатор Владельца СКП ЭП.

5.5.4.2. Неизменность реквизитов ЭД подтверждается и удостоверяется наличием ЭП ЭД либо Разовым секретным паролем. При произвольном изменении ЭД, заверенного ЭП, Подтверждение подлинности ЭП в ЭД дает отрицательный результат. Результат проверки ЭД считается положительным, если такой документ оформлен в соответствии с действующим законодательством и подтвержден Клиентом Разовым секретным паролем.

- 5.5.4.3. Структурный контроль Электронного расчетного документа осуществляется РНКО посредством проверки установленных Положением Банка России от 19 июня 2012г. № 383-П «О правилах осуществления перевода денежных средств» реквизитов и максимального количества символов в реквизитах распоряжения в электронном виде.
- 5.5.4.4. Контроль значений реквизитов Электронного расчетного документа осуществляется в соответствии с Договором банковского счета.
- 5.5.4.5. Контроль достаточности денежных средств на Счете Клиента осуществляется РНКО в соответствии с Договором банковского счета.

Результат проверки ЭД считается положительным, если ЭД оформлен в соответствии с действующим законодательством Российской Федерации и требованиями, установленными Правилами, заверен надлежащей (надлежащими) ЭП и прошел в РНКО проверку ЭП, т.е. РНКО проведен контроль удостоверения права распоряжения денежными средствами (удостоверение права использования Системы).

5.5.5. Процесс формирования, заверения ЭП либо подтверждения Разовым секретным паролем, передачи, получения, проверки и исполнения Сторонами ЭД в Системе сопровождается автоматическим отслеживанием и изменением Состояния ЭД.

Система присваивает ЭД следующие Состояния:

• «Подготовлен»: присваивается вновь созданному в Системе ЭД. Клиент имеет право исправлять, удалять, отправлять ЭД, имеющий данное Состояние. ЭД, имеющие иные Состояния, исправлениям не подлежат;

• «Подписан»: присваивается ЭД, заверенному ЭП Клиента, в количестве, не достаточном для отправки (при наличии подписанного Сторонами Соглашения о возможных сочетаниях собственноручных подписей лиц, наделенных правом подписи и заявленных в карточке с образцами подписей и оттиска печати Клиента, ЭД должен быть подписан в соответствии с условиями указанного Соглашения). Владелец СКП ЭП имеет право удалить ЭД, имеющий данное Состояние;

• «Отправлен в банк»: присваивается ЭД, заверенному необходимым количеством ЭП Клиента либо подтвержденному Разовым секретным паролем и отправленному в РНКО, но еще не полученному РНКО;

• «Доставлен в банк»: присваивается ЭД, принятому автоматизированной банковской системой из транспортной части Системы;

• «Принят банком»: присваивается ЭД, успешно прошедшему процедуру удостоверения права распоряжения денежными средствами (удостоверения права использования Системы) и структурный контроль ЭПД в соответствии с п. п. 5.5.4.1-5.5.4.3. для последующей проверки в соответствии с п.п. 5.5.4.4, 5.5.4.5 Правил;

• «Возвращен»: присваивается ЭД, не прошедшему проверку в соответствии с п. 5.5.4.1. Правил, либо последующую проверку по причине его несоответствия требованиям, установленным действующим законодательством Российской Федерации или Правилами, а также в иных случаях на усмотрение РНКО. В случае, если ЭД получил данное Состояние, Владелец СКП ЭП / Логина имеет возможность просмотреть в Системе причину возврата ЭД, указанную РНКО;

• «Исполнен»: присваивается ЭД после получения РНКО выписки по соответствующему корреспондентскому счету РНКО, подтверждающей исполнение такого документа, если платеж исполнялся через корреспондентский счет, и непосредственно после отражения документа в балансе РНКО, если платеж был исполнен внутри РНКО.

- 5.5.6. Свидетельством того, что ЭД принят РНКО для проведения процедуры приема к исполнению в соответствии с законодательством Российской Федерации и утвержденным в РНКО порядком, является присвоение ему в Системе Состояния «Принят банком».
- 5.5.7. Информация об ЭД, не принятых РНКО к исполнению по причине их оформления с нарушением требований, установленных законодательством Российской Федерации и (или) п. п. 5.5.4.1. и 5.5.4.2. Правил и (или) договорами, заключенными между Сторонами, или процедурами приема распоряжений к исполнению, обновляется РНКО и доступна в Системе не позднее следующего рабочего дня после получения ЭД (с учетом установленного РНКО операционного времени), с указанием причины, по которой документ не принят к исполнению.
- 5.5.8 В случае отказа РНКО в приеме к исполнению Произвольного ЭД Клиента, РНКО вправе вернуть

указанный документ Клиенту, включая представленные Произвольные ЭД, путем направления Клиенту соответствующего Произвольного ЭД и (или) присвоения Электронным документам Клиента в Системе соответствующего Состояния.

- 5.5.9. Банк вправе отказать Клиенту в исполнении зарегистрированного ЭД, если при проверке будет установлено, что исполнение предусмотренной им операции противоречит законодательству Российской Федерации, нормативным актам Банка России, настоящим Правилам.
- 5.5.10. В случае отказа РНКО от исполнения зарегистрированного ЭД, Клиент вправе обратиться в РНКО за получением соответствующей информации, в том числе о причинах неисполнения.
- 5.6. Порядок информирования об операциях, совершенных с использованием Системы
- 5.6.1. РНКО уведомляет Клиента об этапах и результатах обработки ЭД, сформированных с использованием Системы путем предоставления информации через Систему в соответствии настоящими Правилами. Клиент, в свою очередь, обязан по рабочим дням (в соответствии с законодательством Российской Федерации), до момента получения информации об испол-

нении либо об отказе в исполнении ЭД, но не позднее чем в течение 24 часов с момента отправки ЭД в РНКО, отслеживать информацию об этапах и результатах обработки в разделах Системы, предназначенных для подготовки и хранения соответствующих ЭД.

- 5.6.2. О положительном результате всех предусмотренных законодательством и договорами, заключенными между РНКО и Клиентом, процедур приема Электронного расчетного документа к исполнению РНКО информирует Клиента одновременно с направлением ему уведомления об исполнении Электронного расчетного документа.
- 5.6.3. Об отправке Электронного расчетного документа в РНКО, исполнении РНКО Электронного расчетного документа, об отрицательном результате процедур приема Электронных расчетных документов к исполнению, об отказе в исполнении, а также об иных событиях, информирование Клиента о которых является обязательным в соответствии с Федеральным законом от 27 июня 2011 г. № 161-ФЗ «О национальной платежной системе» и Положением Банка России от 19 июня 2012 г. № 383-П «О правилах осуществления перевода денежных средств» РНКО информирует Клиента путем направления ему соответствующего Уведомления по Контактным данным Клиента не позднее рабочего дня, следующего за днем совершения операции с использованием Системы.
- 5.6.4. РНКО, исходя из технологической возможности, оставляет за собой право выбора канала Уведомления по Контактным данным Клиента.
- 5.6.5. РНКО, исходя из технологической возможности, оставляет за собой право предоставления возможности Клиенту самостоятельного выбора в Системе канала уведомлений по Контактным данным. Отказ Клиента от получения Уведомлений по всем Контактным данным одновременно невозможен.
- 5.6.6. Обязательства РНКО по информированию Клиента об операциях, совершенных с использованием Системы, считаются исполненными надлежащим образом при направлении РНКО Уведомлений в соответствии с Контактными данными Клиента в порядке и сроки, установленные Договором.
- 5.6.7. РНКО не несет ответственности перед Клиентом в случае, если Клиент не получил указанное в п. 5.6.3 Уведомление, либо получил его с задержкой по времени, а также в случае, если Уведомление было ошибочно направлено иному получателю, либо Клиенту ошибочно поступило Уведомление, адресованное иному получателю, если данные обстоятельства произошли в связи с техническими сбоями в работе электронной почты, сети Интернет, сетей связи, работе операторов сотовой связи, а также в иных ситуациях, находящихся вне сферы контроля РНКО, возникших по не зависящим от РНКО причинам.
- 5.6.8. При отсутствии у РНКО Контактных данных Клиента для направления РНКО Уведомлений о совершенных операциях с использованием Системы, РНКО оставляет за собой право приостановить обслуживание Клиента посредством Системы.

### 5.7. Подтверждение ЭД документами на бумажном носителе

- 5.7.1. РНКО обязуется по запросу Клиента предоставить Клиенту документы на бумажном носителе.
- 5.7.2. РНКО вправе в любой момент потребовать от Клиента представления на бумажном носителе подписанных Клиентом и заверенных печатью Клиента (при наличии) любых из преданных посредством Системы документов, эквивалентных по смыслу и содержанию переданным Клиентом ЭД.
- 5.7.3. Клиент обязан по требованию РНКО в течение 3 (трех) рабочих дней после получения такого

требования оформить надлежащим образом на бумажном носителе и передать в РНКО документы, эквивалентные по смыслу и содержанию переданным Клиентом ЭД, заверенным ЭП Уполномоченных лиц. РНКО вправе не принимать к исполнению новые ЭД до получения РНКО ранее истребованных документов на бумажном носителе.

## 6. РАЗОВЫЙ СЕКРЕТНЫЙ ПАРОЛЬ

- 6.1. При проведении электронного документооборота между РНКО и Клиентом при использовании Системы в целях подтверждения Клиентом отправляемого ЭД, Клиент использует Разовый секретный пароль.
- 6.2. Использование Информационного сервиса Системы не требует дополнительного подтверждения Клиентом подлинности, неизменности и целостности ЭД и авторства ЭД посредством Разового секретного пароля.
- 6.3. Только один Разовый секретный пароль является действующим в данный момент времени. Разовый секретный пароль может быть использован только один раз.
- 6.4. Разовый секретный пароль считается действующим с момента получения его Клиентом и до времени окончания действия Разового секретного пароля, указанного в SMS-сообщении, либо до момента получения РНКО уведомления Клиента, поступившего в РНКО в соответствии с п. 4.2.3 настоящих Правил.
- 6.5. ЭД должен быть подтвержден с помощью действительного Разового секретного пароля, отправленного Клиенту. При отсутствии подтверждения ЭД не регистрируется и считается, что Клиент отказался от передачи ЭД, даже если им были произведены все остальные действия, необходимые для его передачи. РНКО исполняет ЭД Клиента только при условии положительного результата проверки РНКО использованного Клиентом Разового секретного пароля.
- 6.6.Клиент не имеет права раскрывать третьим лицам информацию о Разовом секретном пароле, находящемся в его распоряжении, и обязан хранить и использовать Разовый секретный пароль способами, обеспечивающими невозможность его несанкционированного использования, в том числе не передавать в пользование третьим лицам sim-карту. В случае получения третьими лицами от Клиента Разового секретного пароля и (или) sim-карты, на которую направляются Разовые секретные пароли, в т.ч. в результате неосторожных действий Клиента или противоправных действий третьих лиц по отношению к Клиенту, все риски, связанные с доступом к Системе третьих лиц, а также возможных финансовых потерь, полученных в результате таких действий, несет Клиент.
- 6.7.В случаях, когда Клиенту становится известно о возможности компрометации Разового секретного пароля, Клиент в соответствии с п. 4.2.3. Правил обязан незамедлительно сообщить об этом в РНКО для приостановки РНКО всех платежей Клиента.
- 6.8.Клиент признает, что переданные им РНКО ЭД, подтвержденные с помощью действительного Разового секретного пароля, находящегося в распоряжении Клиента:
	- удовлетворяют требованию заключения сделки в простой письменной форме и влекут юридические последствия, аналогичные последствиям, порождаемым сделками, заключенными путем собственноручного подписания документов при физическом присутствии лиц, совершающих сделку;
	- имеют равную юридическую и доказательственную силу аналогичным по содержанию и смыслу документам на бумажном носителе, составленным в соответствии с требованиями, предъявляемыми к документам такого рода, подписанным собственноручной подписью Клиента, и являются основанием для проведения РНКО финансовых операций с денежными средствами, находящимися на Счете Клиента, от его имени;
	- не могут быть оспорены или отрицаться Клиентом, РНКО и третьими лицами или быть признаны недействительными только на том основании, что они переданы в РНКО с использованием Системы и (или) оформлены в виде ЭД;
	- могут быть представлены в качестве доказательств, равносильных письменным доказательствам, в порядке, предусмотренном законодательством Российской Федерации, при этом допустимость таких доказательств не может отрицаться только на том основании, что они представлены в виде ЭД или их копий на бумажном носителе.
- 6.9. РНКО не несет ответственность за ущерб, возникший вследствие несанкционированного использования третьими лицами действительного Разового секретного пароля.

## 7. КОНФИДЕНЦИАЛЬНОСТЬ

- 7.1.РНКО обязуется принять меры для предотвращения несанкционированного доступа третьих лиц к конфиденциальной информации, составляющей банковскую и коммерческую тайну Клиента, персональные данные его Уполномоченных лиц и иных представителей Клиента. Указанная информация может быть предоставлена третьим лицам в порядке, установленном законодательством Российской Федерации.
- 7.2.Клиент осознает и принимает риск, связанный с возможным доступом третьих лиц к конфиденциальной информации при передаче ее по каналам операторов связи и сети Интернет в связи с общедоступностью указанных каналов связи и риском нарушения третьими лицами целостности передаваемой информации.
- 7.3.Клиент освобождает РНКО от ответственности в случае, если его конфиденциальная информация при передаче ее по каналам операторов связи может стать доступной сторонним лицам.

### 8. ВОЗНАГРАЖДЕНИЕ РНКО

- 8.1. За обслуживание в Системе и совершение операций по Счету с использованием Системы Клиент уплачивает РНКО комиссии в размерах, определенных Тарифами, а также условиями договора между РНКО и Клиентом, определяющего порядок проведения операций по соответствующему Счету.
- 8.2.РНКО осуществляет списание сумм комиссий в соответствии с Тарифами РНКО без дополнительного распоряжения Клиента со Счета Клиента на условиях заранее данного акцепта.

## 9. ОТВЕТСТВЕННОСТЬ СТОРОН

- 9.1.В случае неисполнения или ненадлежащего исполнения обязательств, установленных настоящими Правилами, Стороны несут ответственность в порядке, установленном законодательством Российской Федерации.
- 9.2.РНКО не несет ответственности за:
- 9.2.1. неисполнение ЭД Клиента, если исполнение привело бы к нарушению требований действующего законодательства Российской Федерации, нормативных актов Банка России, Правил, а также условий иных заключенных между Клиентом и РНКО соглашений;
- 9.2.2. за незачисление средств на счет получателя перевода из-за несоответствия цифровых и (или) текстовых реквизитов, указанных Клиентом в ЭД, фактическим реквизитам получателя перевода;
- 9.2.3. предоставление Клиентом недостоверной информации, потери актуальности информации, ранее предоставленной Клиентом, используемой при регистрации и исполнении РНКО ЭД, или вводом Клиентом неверных данных;
- 9.2.4. за неисполнение отправленных Клиентом, но не полученных РНКО ЭД Клиента;
- 9.2.5. за последствия исполнения ЭД в случаях неуведомления / несвоевременного уведомления Клиентом РНКО о фактах компрометации ключей ЭП Уполномоченных лиц;
- 9.2.6. полное или частичное неисполнение, неправильное или несвоевременное исполнение своих обязательств, вытекающих из Договора, если такое неисполнение вызвано обстоятельствами непреодолимой силы, в том числе решениями органов законодательной, судебной и (или) исполнительной власти Российской Федерации, а также Банка России, которые делают невозможным для РНКО выполнение своих обязательств; задержками платежей по вине иных кредитных организаций; военными действиями, стихийными или иными бедствиями, происходящими в районах, официально признанных находящимися под влиянием вышеуказанных обстоятельств.
- 9.3. РНКО не несет ответственности за действия третьих лиц владельцев номеров мобильных телефонов и (или) адресов электронной почты, указанных Клиентом в Заявлении о присоединении (Приложение №1), совершенные с использованием Системы. Клиент осознает и принимает риски возможного несанкционированного доступа третьих лиц к конфиденциальной информации, составляющей банковскую и коммерческую тайны Клиента, в случае предоставлении им неверных и (или) неактуальных Контактных данных и / или утрате Контактных данных.
- 9.4. РНКО не несет ответственности за качество и скорость передачи информации через каналы связи.
- 9.5. РНКО не несет ответственности за сбои в работе электронной почты, сети Интернет, сетей

связи, работе операторов сотовой связи, возникшие по не зависящим от РНКО причинам и повлекшие за собой несвоевременное получение или неполучение Клиентом Уведомлений РНКО, Выписок по Счетам, Состояний ЭД и информации об остатках по Счетам. РНКО освобождается от имущественной ответственности в случае технических сбоев (отключение/повреждение электропитания и сетей связи, сбой программного обеспечения базы данных поставщика Системы), а также в иных ситуациях, находящихся вне сферы контроля РНКО, повлекших за собой невыполнение РНКО условий Договора.

Клиент осознает и принимает риски упомянутых выше сбоев, в результате которых возможно несвоевременное исполнение Клиентом своих обязательств финансового, а также иного характера, для исполнения которых необходимо использование Системы.

- 9.6. РНКО не несет ответственности за ущерб, возникший вследствие несанкционированного использования третьими лицами Разового секретного пароля Клиента, если такое использование произошло после передачи Разового секретного пароля Клиенту;
- 9.7. Ответственность РНКО перед Клиентом ограничивается документально подтвержденным реальным ущербом, возникшим у Клиента в результате неправомерных действий или бездействия РНКО. Ни при каких обстоятельствах РНКО не несет ответственности перед Клиентом за какие-либо косвенные, побочные или случайные убытки или ущерб (в том числе упущенную выгоду), даже в случае, если он был уведомлен о возможности возникновения таких убытков или ущерба.
- 9.8. Уполномоченные лица Клиента несут ответственность за сохранность и конфиденциальность собственных Ключей ЭП и принятие всех необходимых мер для предотвращения их компрометации в процессе хранения и использования. В случае Компрометации Ключей ЭП Владелец СКП ЭП / Логина обязан предпринять действия, предусмотренные п.4.2.3. Правил.
- 9.9. Клиент несет ответственность перед РНКО в соответствии с требованиями действующего законодательства Российской Федерации, в том числе за убытки, возникшие у РНКО в результате исполнения ЭД, переданных в РНКО от имени Клиента неуполномоченным лицом с использованием принадлежащих Клиенту Ключей ЭП.
- 9.10. Клиент несет ответственность за правильность и актуальность всех сведений, сообщаемых им РНКО при заключении и исполнении Договора, в т.ч. предоставленных Контактных данных, используемых РНКО для целей Информирования об операциях, совершенных с использованием Системы.
- 9.11. Клиент несет ответственность за доступ третьих лиц к номеру мобильного телефона (sim- карте) и (или) почтовому ящику, указанному клиенту в качестве Контактных данных. При подозрении на утрату Контактных данных Клиент должен уведомить РНКО по телефону или лично, обратившись в РНКО для блокировки Системы в соответствии с п 4.2.3 Правил. Клиент несет ответственность за регулярное (не реже 1 раза в неделю) ознакомление и соблюдение рекомендаций, размещенных на Интернет-сайте РНКО и (или) Интернет-сайте Системы в соответствии с разделом 12 Правил.

## 10. СРОК ДЕЙСТВИЯ ДОГОВОРА ДИСТАНЦИОННОГО БАНКОВСКОГО ОБСЛУ-ЖИВАНИЯ И ПОРЯДОК ЕГО РАСТОРЖЕНИЯ

- 10.1. Договор дистанционного банковского обслуживания заключается на неопределенный срок.
- 10.2. Договор ДБО может быть расторгнут досрочно в одностороннем порядке по требованию одной из Сторон в следующем порядке:
- 10.2.1. в случае расторжения Договора ДБО по инициативе РНКО, последний уведомляет об этом Клиента не позднее, чем за 10 (Десять) рабочих дней до момента предполагаемого расторжения Договора ДБО посредством направления уведомления Клиенту по адресу электронной почты, указанному в Заявлении о присоединении, или путем размещения соответствующего сообщения в Системе или направления уведомления иным способом, позволяющим зафиксировать факт отправки Клиенту указанного уведомления. Обязательства РНКО по приему и исполнению ЭД с использованием Системы считаются прекращенными с даты и времени расторжения Договора ДБО, указанных в уведомлении;
- 10.2.2. Клиент вправе в любой момент расторгнуть Договор ДБО путем направления в РНКО письменного заявления. Заявление Клиента должно быть оформлено в письменном виде на бумажном носителе, подписано Клиентом и передано непосредственно в РНКО под расписку представителя РНКО о получении, либо направлено заказным письмом с уведомлением о вручении

или передано иным способом, позволяющим зафиксировать факт получения РНКО указанного заявления. Указанное в настоящем пункте Заявление должно быть предоставлено в РНКО не менее чем за 10 (Десять) рабочих дней до предполагаемой даты расторжения Договора ДБО. При этом датой предоставления Заявления в РНКО будет считаться дата, указанная представителем РНКО в расписке о получении Заявления, либо дата, проставленная почтовым отделением на уведомлении о вручении РНКО соответствующего заказного письма.

- 10.3. Расторжение Договора ДБО по какой-либо причине не прекращает обязательств Клиента перед РНКО, возникших до даты прекращения действия Договора ДБО и остающихся не исполненными Клиентом на дату прекращения.
- 10.4. Все ЭД Клиента, зарегистрированные РНКО до момента получения заявления о расторжении Договора ДБО, подлежат исполнению РНКО в соответствии с Правилами. С даты расторжения Договора ДБО РНКО завершает исполнение ранее принятых и прекращает прием новых ЭД Клиента.
- 10.5. Договор утрачивает силу при расторжении Договора банковского счета, заключенного с Клиентом.
- 10.6. Прекращение обязательств по Договору ДБО не влечет прекращения обязательств по иным договорам (соглашениям), заключенным между Клиентом и РНКО.

# 11. РЕГУЛИРОВАНИЕ КОНФЛИКТНЫХ СИТУАЦИЙ.

- 11.1. В связи с осуществлением электронного документооборота в Системе возможно возникновение конфликтных ситуаций, связанных с формированием, доставкой, получением, подтверждением получения ЭД, а также использованием в данных документах ЭП либо подтверждением данных документов Разовым секретным паролем. Данные конфликтные ситуации могут возникать, в частности, в следующих случаях:
	- неподтверждение подлинности ЭД средствами проверки ЭП принимающей Стороны;
	- оспаривание факта формирования ЭД;
	- заявление Клиента об искажении ЭД;
	- оспаривание факта отправления и (или) доставки ЭД;
	- оспаривание времени отправления и (или) доставки  $\partial \Pi$ :
	- оспаривание аутентичности экземпляров ЭД и (или) подлинника и копии ЭД на бумажном носителе;
	- иные случаи возникновения конфликтных ситуаций, связанных с функционированием Системы.
- 11.2. Конфликтная ситуация возникает также в случае, если Клиент или РНКО:
	- высказывает недоверие к составу и формату ЭД, хранящихся в локальном архиве рабочего места Клиента;

• высказывает недоверие к программному обеспечению, функционирующему на данном рабочем месте.

#### 11.3. Уведомление о конфликтной ситуации

- 11.3.1. В случае возникновения конфликтной ситуации Сторона, предполагающая возникновение конфликтной ситуации, должна незамедлительно, но не позднее чем в течение трех рабочих дней после возникновения конфликтной ситуации, направить уведомление о конфликтной ситуации второй Стороне.
- 11.3.2. Уведомление о предполагаемом наличии конфликтной ситуации должно содержать информацию о существе конфликтной ситуации и обстоятельствах, которые, по мнению уведомителя, свидетельствуют о наличии конфликтной ситуации. Независимо от формы, в которой составлено уведомление (письменная или электронный документ), оно должно содержать все реквизиты ЭД, предусмотренные настоящими Правилами. Кроме того, в нем должны быть указаны фамилия, имя и отчество, должность, контактные телефоны, факс, адрес электронной почты лица или лиц, уполномоченных вести переговоры по урегулированию конфликтной ситуации.

 Уведомление о наличии конфликтной ситуации оформляется и отправляется в виде ЭД или в письменной форме, которое направляется способом, обеспечивающим подтверждение вручения корреспонденции адресату.

11.3.3. Сторона, которой направлено уведомление, обязана в течение трех рабочих дней проверить наличие обстоятельств, свидетельствующих о возникновении конфликтной ситуации, и направить уведомителю информацию о результатах проверки и, в случае необходимости, о

мерах, принятых для разрешения возникшей конфликтной ситуации.

## 11.4. Разрешение конфликтной ситуации в рабочем порядке

- 11.4.1. Конфликтная ситуация признается разрешенной в рабочем порядке в случае, если уведомитель удовлетворен информацией, полученной от Стороны, которой было направлено уведомление.
- 11.4.2. В случае если уведомитель не удовлетворен информацией, полученной от другой Стороны, то Стороны пытаются разрешить ситуацию путем дальнейших переговоров.
- 11.4.3. В случае не разрешения конфликтной ситуации Сторона, считающая себя пострадавшей, направляет другой Стороне письменное уведомление о своем несогласии и с требованием формирования технической комиссии для рассмотрения конфликтной ситуации.

#### 11.5. Формирование технической комиссии, ее состав

- 11.5.1. Техническая комиссия должна быть сформирована не позднее, чем через 5 (пять) рабочих дней после получения уведомления с требованием о формировании технической комиссии.
- 11.5.2. Дата, время и место сбора технической комиссии согласуются Сторонами в рабочем порядке.
- 11.5.3. Если РНКО и Клиент, являющиеся Сторонами в конфликтной ситуации, не договорятся об ином, в состав технической комиссии входит равное количество уполномоченных представителей каждой из конфликтующих Сторон.
- 11.5.4. В состав технической комиссии, как правило, назначаются специалисты из числа сотрудников технических служб, служб информационной безопасности сторон. Лица, входящие в состав технической комиссии должны обладать необходимыми знаниями в области построения системы криптозащиты, работы компьютерных информационных систем.
- 11.5.5. По инициативе любой из Сторон к работе технической комиссии для проведения технической экспертизы могут привлекаться независимые эксперты, соответствующие требованиям, указанным в п.11.5.4. Правил. Сторона, привлекающая независимых экспертов, самостоятельно решает вопрос об оплате экспертных услуг.

## 11.6. Компетенция и полномочия технической комиссии

- 11.6.1. Сформированная техническая комиссия при рассмотрении конфликтной ситуации устанавливает на технологическом уровне наличие или отсутствие фактических обстоятельств, свидетельствующих о факте и времени составления и (или) отправки ЭД, его подлинности, а также о подписании ЭД конкретной ЭП, аутентичности отправленного документа полученному.
- 11.6.2. Техническая комиссия вправе рассматривать любые иные технические вопросы, необходимые, по мнению технической комиссии, для выяснения причин и последствий возникновения конфликтной ситуации.
- 11.6.3. Техническая комиссия не вправе давать правовую или какую-либо иную оценку установленных ею фактов.

#### 11.7 Акт по итогам работы технической комиссии

- 11.7.1. По итогам работы технической комиссии составляется Акт, в котором содержится краткое изложение выводов технической комиссии. Помимо изложения выводов о работе технической комиссии Акт должен также содержать следующие данные:
	- состав технической комиссии;
	- дату и место составления Акта;
	- даты и время начала и окончания работы технической комиссии;
	- содержание конфликтной ситуации;
	- краткий перечень мероприятий, проведенных технической комиссией;
	- подписи членов технической комиссии;
	- указание на особое мнение члена (или членов) технической комиссии, в случае наличия такового.
- 11.7.2. Акт составляется в таком количестве экземпляров, чтобы каждая из Сторон имела по одному подлинному экземпляру составленного акта. По требованию члена технической комиссии ему может быть выдана заверенная РНКО копия Акта.
- 11.7.3. К Акту может прилагаться особое мнение члена (или членов) технической комиссии, не согласных с выводами технической комиссии, указанными в Акте. Особое мнение составляется в произвольной форме в таком же количестве подлинных экземпляров, что и Акт, и составляет приложение к Акту.
- 11.7.4. Акт по итогам работы технической комиссии направляется РНКО другой Стороне способом, обеспечивающим подтверждение вручения корреспонденции адресату.

## 11.8. Неурегулированная конфликтная ситуация

11.8.1. В случае, если конфликтная ситуация не урегулирована в результате работы технической

комиссии, Сторона, считающая, что ее права были нарушены, вправе обратиться в суд. Все споры, вытекающие из Договора ДБО, подлежат рассмотрению в Арбитражном суде города Москвы.

#### 12. ОПУБЛИКОВАНИЕ ИНФОРМАЦИИ

- 12.1.Под опубликованием информации в Правилах понимается размещение РНКО информации, предусмотренной Правилами, в местах и способами, установленными РНКО, обеспечивающими возможность ознакомления с этой информацией Клиентов, в том числе:
	- размещение информации на корпоративном Интернет-сайте РНКО по адресу: http: //www.rinkas.ru;
	- размещение объявлений на Информационном стенде в офисах РНКО;
	- размещение информации на Интернет-сайте Системы в соответствии с п. 13.1 Правил.
- 12.2. Дополнительно РНКО может информировать Клиента иными способами, позволяющими Клиентам получить информацию, предусмотренную Правилами, и установить, что она исходит от РНКО.
- 12.2. Моментом публикации Правил и информации и ознакомления Клиента с опубликованными Правилами и информацией считается их размещение на корпоративном Интернет-сайте РНКО: http://www.rinkas.ru.
- 12.3.Информация об условиях использования Системы, ограничениях способов и мест использования Системы, а также рисках, возникающих в процессе использования Системы, размещается на Интернет-сайте РНКО: http://www.rinkas.ru и / или Интернет-сайте Системы в соответствии с 13.1 Правил.

#### 13. ПРОЧИЕ УСЛОВИЯ

- 13.1.Официальным Интернет-сайтом Системы является https://www.faktura.ru/enter.jsp?site=vesta (https://www.faktura.ru/ssl/main.jsp). В соответствии с разделом 12 Правил, информация для Клиентов будет публиковаться на официальном Интернет-сайте Системы и / или корпоративном Интернет-сайте РНКО: www.rinkas.ru. Все остальные электронные источники получения Клиентом информации являются ложными.
- 13.2.Клиент соглашается с тем, что РНКО имеет право направлять по адресу места нахождения (места жительства) Клиента, адресу электронной почты либо по номерам телефонов, в том числе, по номерам телефонов сотовой связи, факсов, указанных Клиентом в Заявлении о присоединении либо в иных документах, оформляемых в рамках Договора/Договора ДБО, сообщения информационного характера.
- 13.3. Обязанность РНКО по информированию Клиента о проведенных операциях считается выполненной при направлении или размещении соответствующих сведений хотя бы одним из способов, предусмотренных условиями Правил.

## Приложения к настоящим Правилам:

Приложение №1. Заявление на подключение/ изменение параметров подключения к Системе «Интернет-Банк» для юридических лиц, индивидуальных предпринимателей и кредитных организаций в РНКО «Р-ИНКАС» (ООО).

Приложение № 2. Заявление на выдачу сертификата ключа проверки ЭП (Образец).

Приложение № 3. Акт приема-передачи сертификата ключа проверки ЭП (Образец).

Приложение № 4. Заявление на приостановление / возобновление / продление доступа к работе в Системе «Интернет-Банк» для юридических лиц, индивидуальных предпринимателей и кредитных организаций в РНКО «Р-ИНКАС» (ООО).

Приложение № 5. Заявление на установку / изменение / отмену параметров ограничений операций в Системе Интернет-Банк.

Приложение №1 к Правилам дистанционного банковского обслуживания юридических лиц, индивидуальных предпринимателей и кредитных организаций в РНКО «Р-ИНКАС» (ООО)

## Заявление на подключение/ изменение параметров подключения к Системе «Интернет-Банк» для юридических лиц, индивидуальных предпринимателей и кредитных организаций в РНКО «Р-ИНКАС» (ООО)

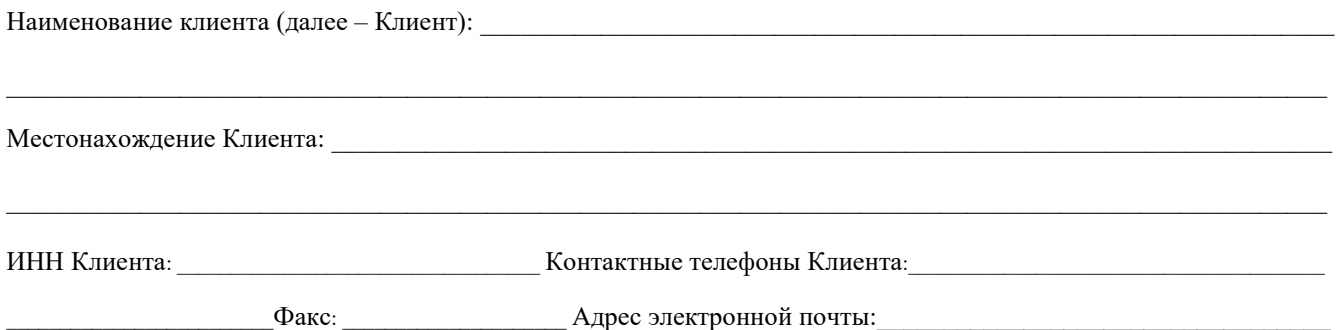

Настоящим в соответствии со статьей 428 Гражданского кодекса Российской Федерации Клиент присоединяется к Правилам дистанционного банковского обслуживания юридических лиц, индивидуальных предпринимателей и кредитных организаций в РНКО «Р-ИНКАС» (ООО) (далее – Правила), которые вместе с настоящим Заявлением представляют собой Договор дистанционного банковского обслуживания между РНКО «Р-ИНКАС» (ООО) (далее – РНКО) и Клиентом.

Договор дистанционного банковского обслуживания будет считаться заключенным с даты получения РНКО настоящего Заявления и проставления отметки на Заявлении о его приеме.

Присоединяясь к Правилам, Клиент подтверждает, что:

- согласен на рассылку сообщений/уведомлений в соответствии с условиями Правил, а также прочей информации/документов, необходимых для исполнения РНКО Договора дистанционного банковского обслуживания, по указанным Клиентом каналам связи;
- ознакомлен с Тарифами РНКО;
- ознакомлен с Правилами и обязуется неукоснительно их соблюдать;
- указанные Клиентом сведения являются верными и точными на нижеуказанную дату;
- не возражает против проверки достоверности и полноты предоставленных сведений;
- уведомлен о том, что подача дистанционного распоряжения по Системе «Интернет-Банк» равнозначна получению РНКО поручения на бумажном носителе, оформленного в соответствии с требованиями действующего законодательства Российской Федерации;
- согласен с отказом РНКО предоставлять вышеуказанную информацию в случае блокировки каналов связи, а также в случае неуплаты Клиентом стоимости услуги согласно Тарифам РНКО.

Настоящим Клиент просит РНКО подключить его к Системе «Интернет-Банк» и зарегистрировать в ней со следующими параметрами:

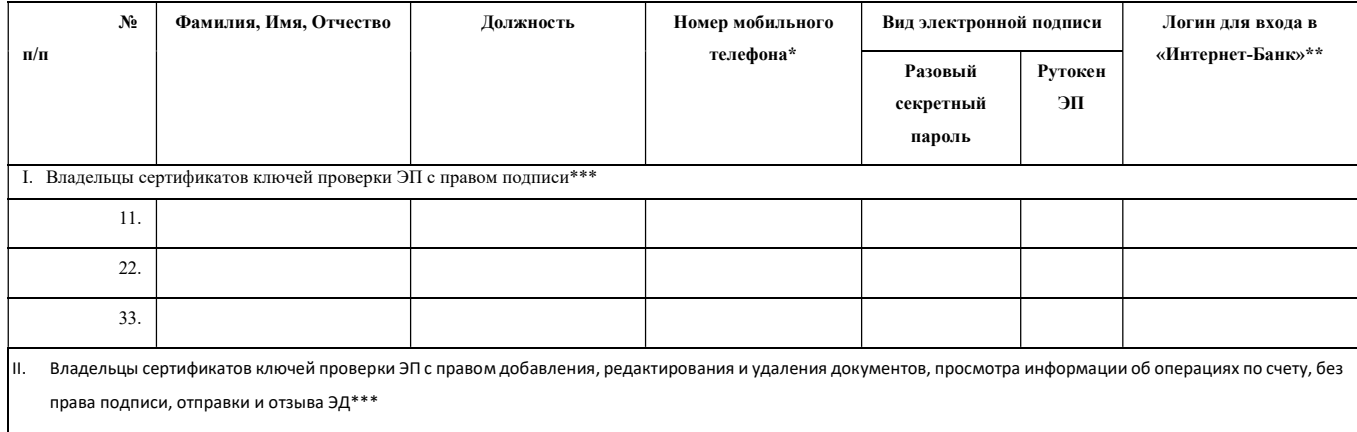

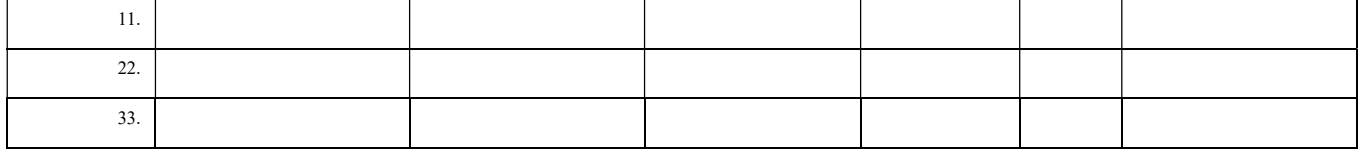

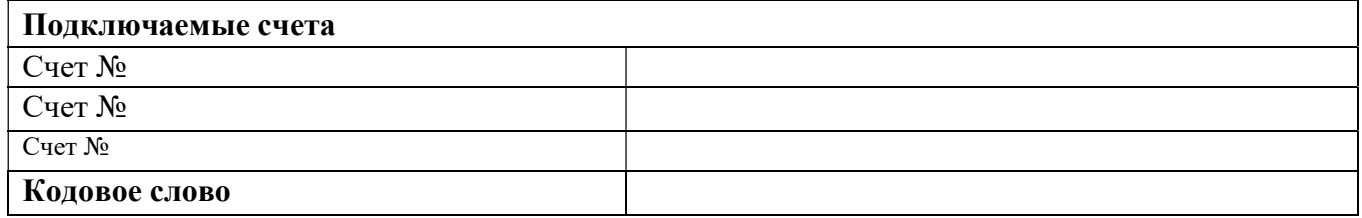

\* Номер мобильного телефона используется РНКО в целях организации SMS-авторизации и (или) Уведомлений о входе в Систему «Интернет-Банк». Допускается указание дополнительного номера мобильного телефона.

\*\* Логин для входа в «Интернет-Банк» применяется при использовании разового секретного пароля.

\*\*\* Не допускается изготовление более одного Ключа ЭП или Ключа доступа в Систему для одного уполномоченного лица Клиента.

Не допускается одновременное изготовление Ключа ЭП и Ключа доступа в Систему для одного уполномоченного лица Клиента. РНКО не изготавливает одновременно для уполномоченных лиц Клиента разные Ключевые носители.

Ключевые носители с Ключом доступа в Систему могут быть выданы любому уполномоченному лицу Клиента.

Владельцы сертификатов ключей проверки ЭП с правом подписи приобретают Рутокен ЭП для генерации ключей ЭП.

КОНТАКТНЫЕ ДАННЫЕ ДЛЯ ИНФОРМИРОВАНИЯ:

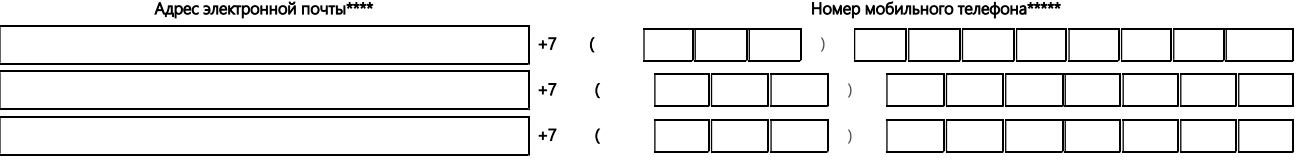

\*\*\*\* Адрес электронной почты используется РНКО в целях отправки Уведомлений о входе в Систему «Интернет-Банк».

\*\*\*\*\* Указывается в случае информирования с использованием SMS-сообщений

Настоящее Заявление оформляется в двух экземплярах, по одному для Клиента и РНКО.

# ПРЕДСТАВИТЕЛЬ КЛИЕНТА/КЛИЕНТ:

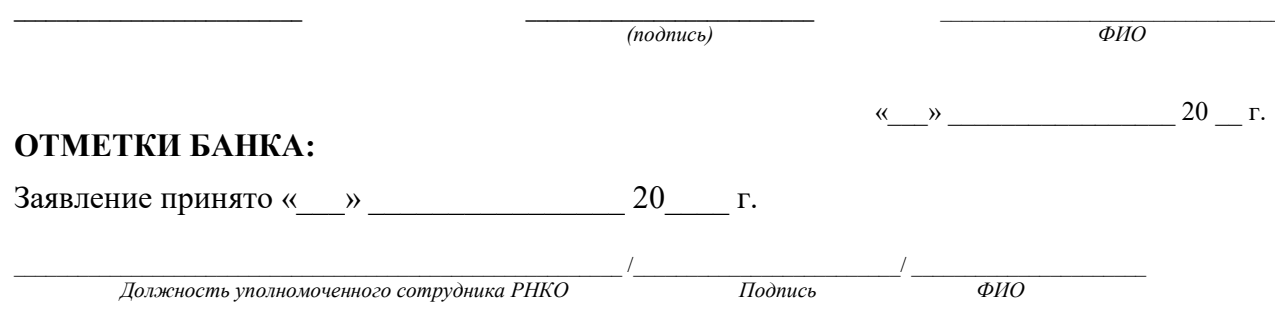

Приложение №1.1. к Правилам дистанционного банковского обслуживания юридических лиц, индивидуальных предпринимателей и кредитных организаций в РНКО «Р-ИНКАС» (ООО)

#### Заявление на изменение параметров подключения к Системе «Интернет-Банк» для юридических лиц, индивидуальных предпринимателей и кредитных организаций в РНКО «Р-ИНКАС» (ООО)

(предоставляется по системе Интернет-Банк, применяется только для ранее зарегистрированных должностных лиц Клиента)

Наименование клиента ИНН/КИО клиента Изменить параметры подключения к Системе "Интернет-Банк": выдать Разовый секретный пароль / выдать Рутокен ЭП: (выбрать необходимое действие)

ФИО Должность Адрес электронной почты\* Номер мобильного телефона\*

С правом подписи документов / Без права подписи документов (выбрать необходимое)

С условиями предоставления услуги и Тарифами РНКО ознакомлены.

Подписано: Электронная подпись

\* - Допускается указание одного номера мобильного телефона

Приложение №2 к Правилам дистанционного банковского обслуживания юридических лиц, индивидуальных предпринимателей и кредитных организаций в РНКО «Р-ИНКАС» (ООО)

> АГЕНТУ Удостоверяющего центра «AUTHORITY» РНКО «Р-ИНКАС» (ООО)

от:  $\blacksquare$ ФИО Клиента

#### ОБРАЗЕЦ

#### Заявление на выдачу сертификата ключа проверки ЭП

(наименование Клиента)

Прошу создать и выдать мне, сотруднику

сертификат ключа проверки электронной подписи 2 класса на имя (псевдоним):

 $\mathcal{L}_\text{max} = \mathcal{L}_\text{max} = \mathcal{$ (ФИО уполномоченного лица Клиента)

Уникальный номер запроса: (только для удаленной выдачи)

С Правилами электронного документооборота корпоративной информационной СИСТЕМЫ «BeSafe» (далее СИСТЕМЫ «BeSafe»), которые расположены в сети Internet по адресу www.besafe.ru, ознакомлен(-а), согласен(-на) и обязуюсь выполнять.

Признаю, что получение документа, подписанного ЭЛЕКТРОННОЙ ПОДПИСЬЮ УЧАСТНИКА СИСТЕМЫ «BeSafe» (далее УЧАСТНИКА), юридически эквивалентно получению документа на бумажном носителе, заверенного собственноручными подписями уполномоченных лиц УЧАСТНИКА. Обязательства, предусмотренные настоящим пунктом, действительны при условии, что КЛЮЧ ЭП, ЭП и СЕРТИФИКАТ УЧАСТНИКА созданы в соответствии с правилами СИСТЕМЫ «BeSafe».

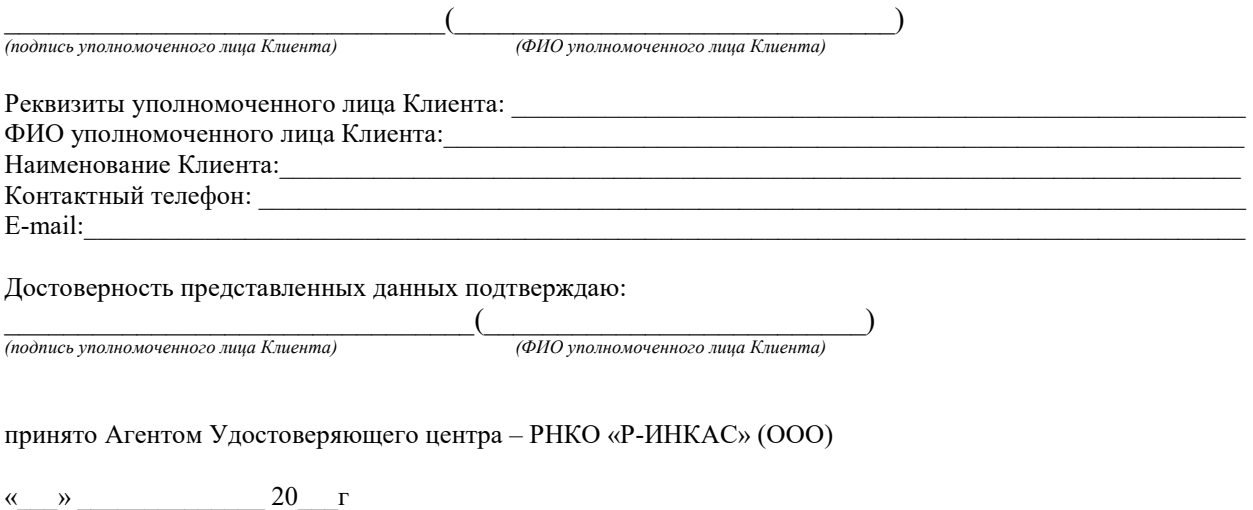

 $\left(\begin{array}{ccccc} & & & & \end{array}\right)$ (ФИО Администратора ключей) (Подпись Администратора ключей)

Приложение №3 к Правилам дистанционного банковского обслуживания юридических лиц, индивидуальных предпринимателей и кредитных организаций в РНКО «Р-ИНКАС» (ООО)

ОБРАЗЕЦ

## А К Т приема - передачи сертификата ключа проверки ЭП

г. Москва « $\rightarrow$  20 г.

 $\mathcal{L}_\text{max} = \mathcal{L}_\text{max} = \mathcal{$ (ФИО, введенные при выдаче сертификата)

именуемый(-ая) в дальнейшем «КЛИЕНТ», с одной стороны, и РНКО «Р-ИНКАС» (ООО) , именуемый в дальнейшем «АГЕНТ», в лице

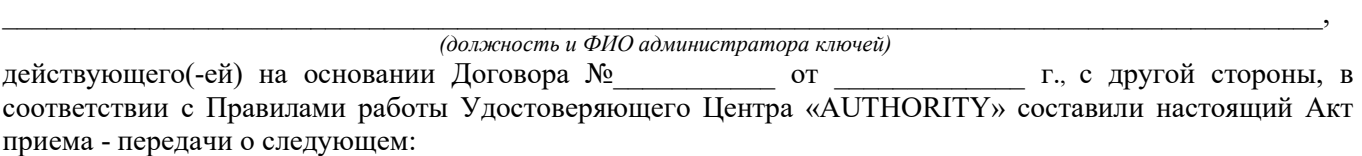

 1. Удостоверяющий центр осуществил изготовление сертификата, АГЕНТ передал сертификат КЛИЕНТУ, а КЛИЕНТ принял оригинал Сертификата ключа проверки ЭП на ключевом носителе:

Наименование сертификата C№==, OU=, O=, L=, C= Версия Номер Сертификата: Алгоритм подписи Кем заверен Годен с Годен до Алгоритм публичного ключа Публичный ключ Алгоритм отпечатка Отпечаток

 2. Обязательства АГЕНТА перед КЛИЕНТОМ выполнены в точном соответствии с Правилами работы Удостоверяющего Центра «AUTHORITY», претензий у КЛИЕНТА не имеется.

ПОДПИСИ ВЛАДЕЛЬЦА СЕРТИФИКАТА :

 $\frac{1}{20}$   $\frac{1}{20}$   $\frac{1}{20}$   $\frac{1}{20}$   $\frac{1}{20}$ 

(подпись, Ф.И.О., владельца сертификата/ представителя владельца сертификата, дата)

ОТМЕТКИ АГЕНТА

 $\langle \langle \rangle \rangle$  and  $\langle \langle \rangle$  we can also  $\langle \langle \rangle$  and  $\langle \rangle$  and  $\langle \rangle$  20  $\Gamma$ . (подпись, Ф.И.О., сотрудника РНКО, передавшего сертификат, дата)

Приложение №4 к Правилам дистанционного банковского обслуживания юридических лиц, индивидуальных предпринимателей и кредитных организаций в РНКО «Р-ИНКАС» (ООО)

## Заявление на приостановление / возобновление / продление доступа к работе в Системе «Интернет-Банк» для юридических лиц, индивидуальных предпринимателей и кредитных организаций в РНКО «Р-ИНКАС» (ООО)

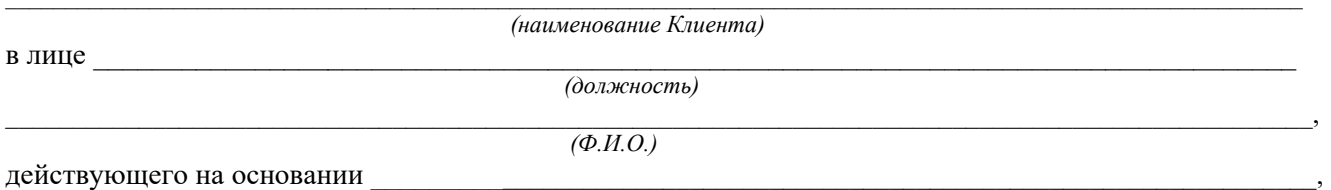

 поручаю временно прекратить/запретить (нужное подчеркнуть) доступ к работе в Системе «Интернет-Банк» следующих уполномоченных лиц

 поручаю возобновить/продлить (нужное подчеркнуть) доступ к работе в Системе «Интернет-Банк» следующих уполномоченных лиц:

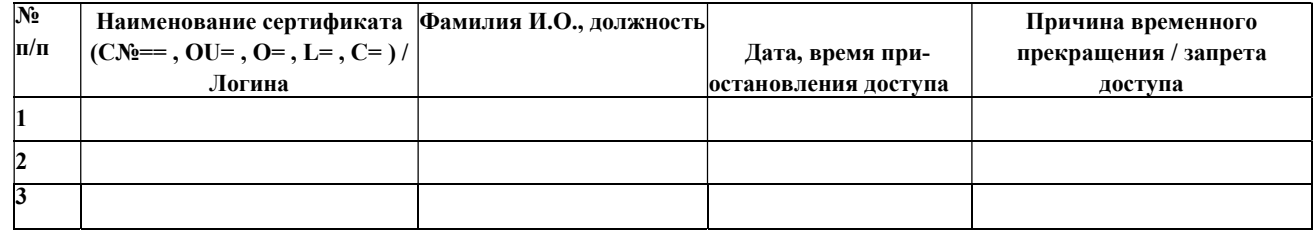

## ПОДПИСИ КЛИЕНТА:

Руководитель

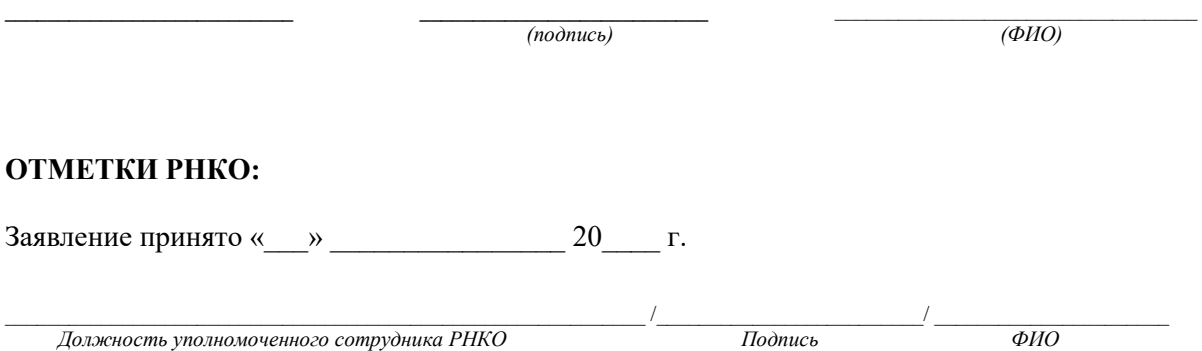

Приложение №4.1. к Правилам дистанционного банковского обслуживания юридических лиц, индивидуальных предпринимателей и кредитных организаций в РНКО «Р-ИНКАС» (ООО)

# Заявление на приостановление / возобновление / продление доступа к работе в Системе «Интернет-Банк» для юридических лиц, индивидуальных предпринимателей и кредитных организаций в РНКО «Р-ИНКАС» (ООО)

(предоставляется по системе Интернет-Банк)

Наименование клиента

ИНН/КИО Клиента

Приостановить / возобновить / продлить доступ к Системе "Интернет-Банк" следующих уполномоченных лиц:

выбрать необходимое действие)

ФИО - Наименование сертификата (Наименование Логина)

Дата, время приостановления / возобновления / продления

Причина приостановления / возобновления / продления

Подписано: Электронная подпись

Приложение №5 к Правилам дистанционного банковского обслуживания юридических лиц, индивидуальных предпринимателей и кредитных организаций в РНКО «Р-ИНКАС» (ООО)

## Заявление на установку / изменение / отмену параметров ограничений операций в Системе Интернет-Банк

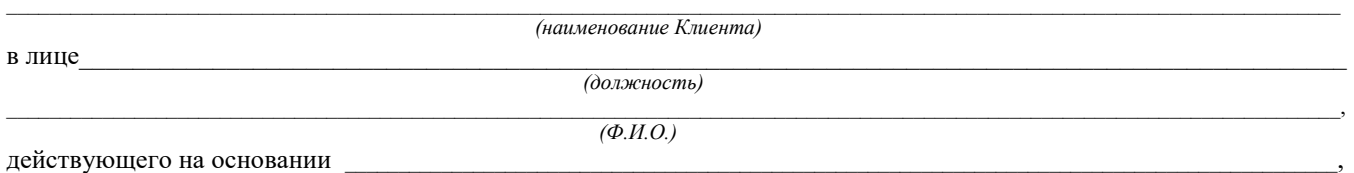

#### 1. Максимальная сумма перевода денежных средств с использованием Системы Интернет-Банк:

установить изменить отменить действующие параметры

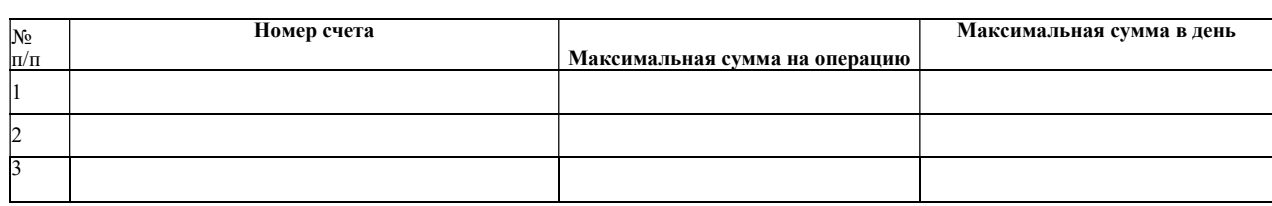

# 2. Перечень получателей денежных средств:

□ установить □ изменить □ отменить действующие параметры

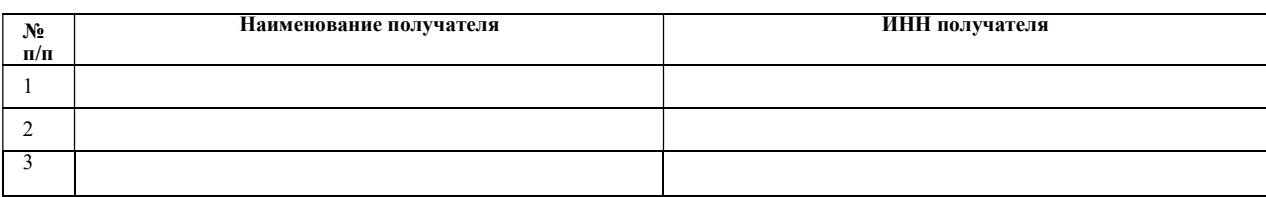

#### 3. Временной период, в который могут быть совершены переводы денежных средств с использованием Системы Интернет-Банк:

□ установить □ изменить □ отменить действующие параметры

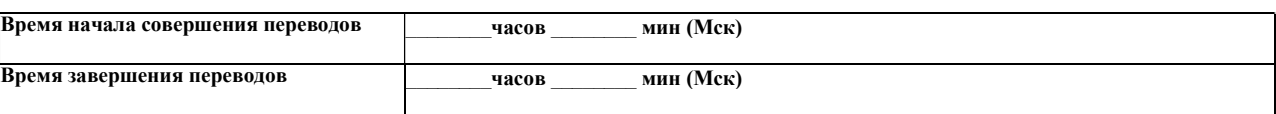

# 4. Перечень устройств, с использованием которых может осуществляться доступ к Системе Интернет-Банк:

□ установить □ изменить □ отменить действующие параметры

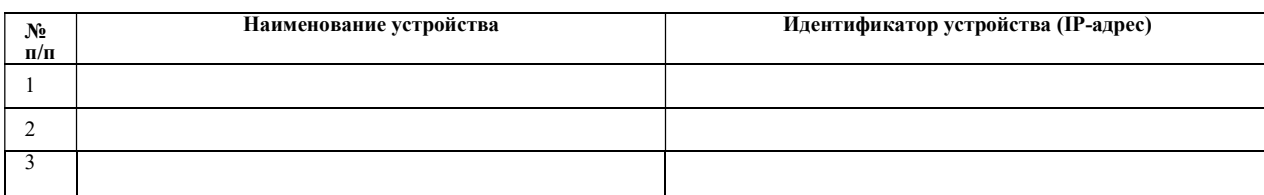

#### 5. Перечень предоставляемых услуг, связанных с осуществлением переводов денежных средств с использованием Системы Интернет-Банк:

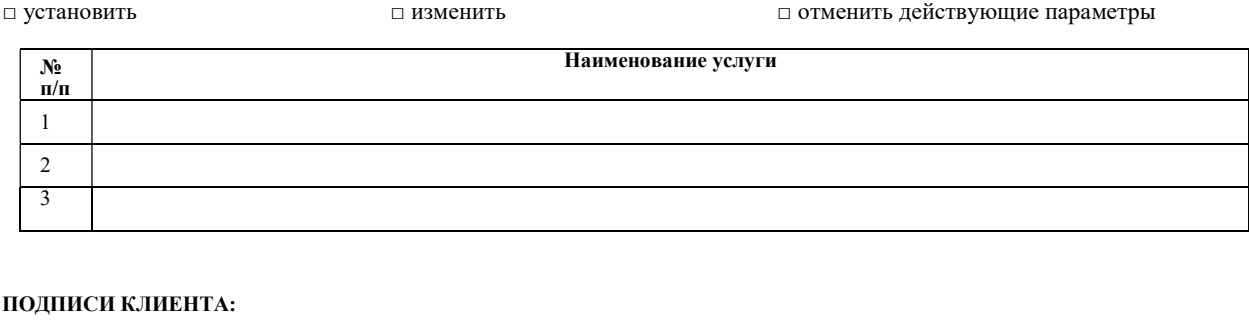

## Руководитель

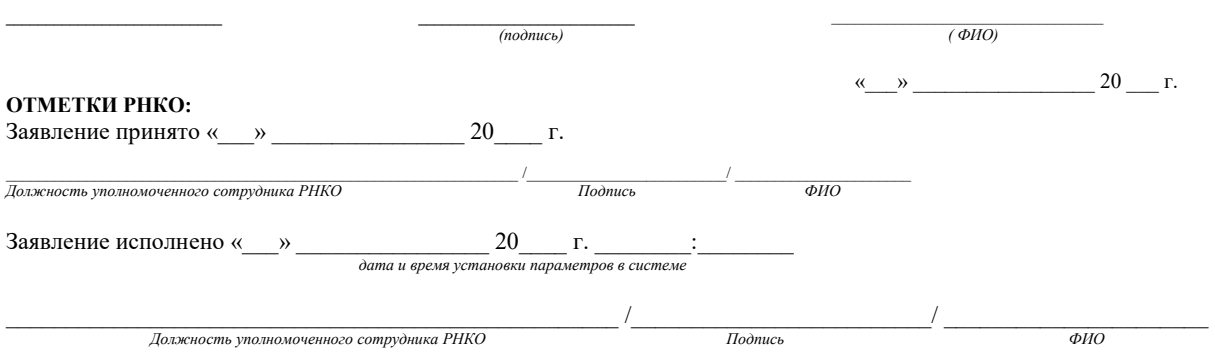

Приложение №5.1. к Правилам дистанционного банковского обслуживания юридических лиц, индивидуальных предпринимателей и кредитных организаций в РНКО «Р-ИНКАС» (ООО)

# Заявление на установку / изменение / отмену параметров ограничений операций в Системе Интернет-Банк

(предоставляется по системе Интернет-Банк)

Заявление на установку / изменение / отмену параметров ограничений операций в Системе Интернет-Банк:

#### Наименование клиента

#### ИНН/КИО Клиента

Установить / изменить / отменить действующие параметры:

- (выбрать необходимое действие) 1. Максимальную сумму перевода:
- номер счета
- максимальная сумма на операцию
- максимальная сумма в день
- 2. Перечень получателей денежных средств:
- наименование получателя
- ИНН получателя

3. Временной период, в который могут быть совершены переводы:

- время начала совершения переводов - ЧЧ:ММ

- Время завершения переводов - ЧЧ:ММ

4. Перечень устройств, с использованием которых может осуществляться доступ к системе ИБ:

- Наименование устройства

- Идентификатор устройства (IP-адрес).

5. Перечень предоставляемых услуг, связанных с осуществлением переводов денежных средств с использованием Системы Интернет-Банк:

- наименование услуги

Подписано: Электронная подпись